# Package 'bittermelon'

June 25, 2024

<span id="page-0-0"></span>Type Package

Title Bitmap Tools

Version 2.0.2

Description Provides functions for creating, modifying, and displaying bitmaps including printing them in the terminal. There is a special emphasis on monochrome bitmap fonts and their glyphs as well as colored pixel art/sprites. Provides native read/write support for the 'hex' and 'yaff' bitmap font formats and if 'monobit' <<https://github.com/robhagemans/monobit>> is installed can also read/write several additional bitmap font formats.

URL <https://trevorldavis.com/R/bittermelon/>

# BugReports <https://github.com/trevorld/bittermelon/issues>

License MIT + file LICENSE

Imports cli, grDevices, grid, png, Unicode, utils

Suggests farver, gridpattern, hexfont, knitr, magick, mazing, ragg, rmarkdown, testthat, vdiffr, withr

VignetteBuilder knitr, rmarkdown

SystemRequirements 'monobit' for reading/writing additional bitmap font formats.

Encoding UTF-8

RoxygenNote 7.3.1

NeedsCompilation no

Author Trevor L. Davis [aut, cre] (<<https://orcid.org/0000-0001-6341-4639>>), Frederic Cambus [tyg] (Developer of included 'Spleen' font), Markus Kuhn [tyg] (Maintainer of included 'Fixed' font), josehzz [art] (Artist of included 'Farming Crops 16x16' sprites)

Maintainer Trevor L. Davis <trevor.1.davis@gmail.com>

Repository CRAN

Date/Publication 2024-06-25 14:50:02 UTC

# **Contents**

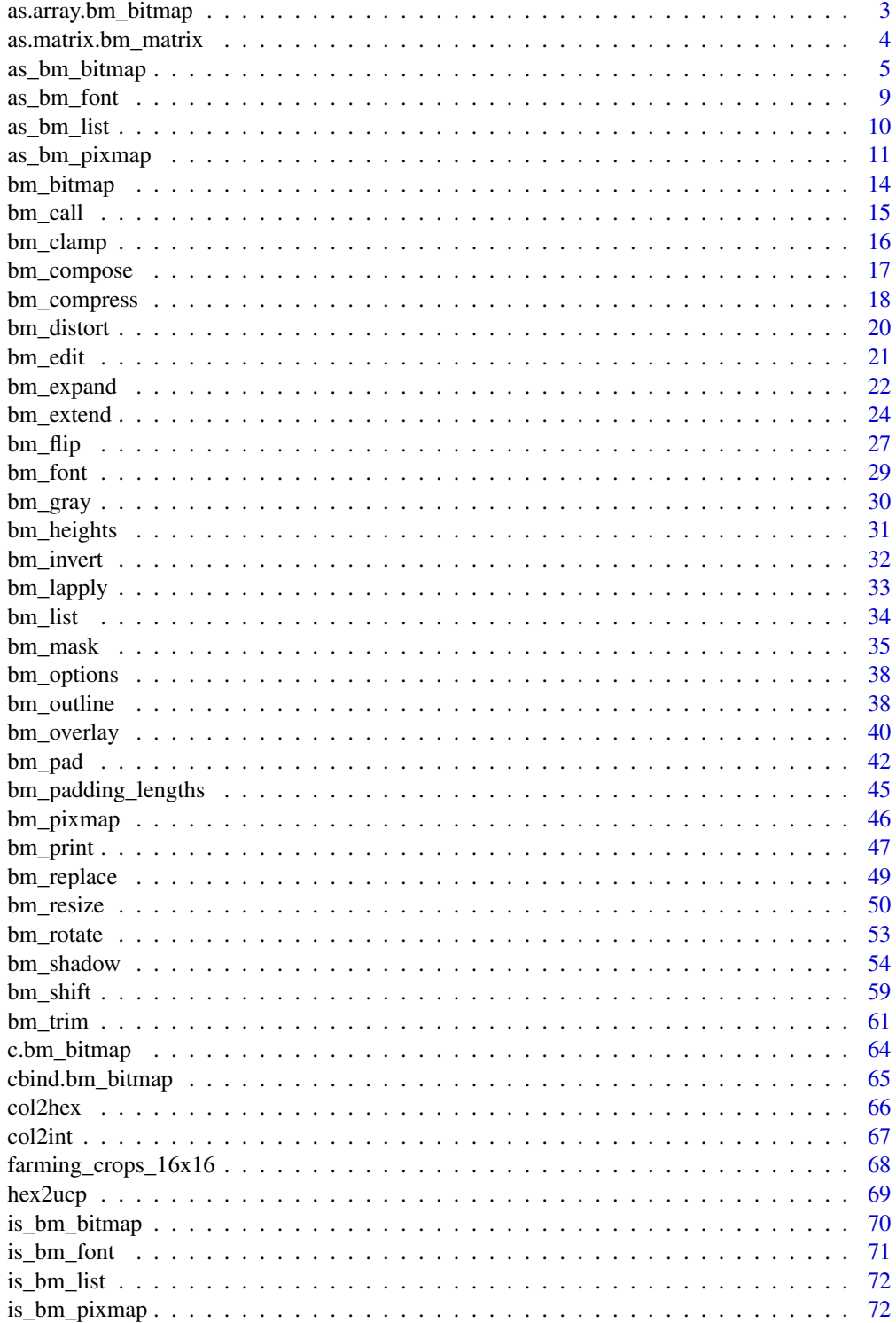

<span id="page-2-0"></span>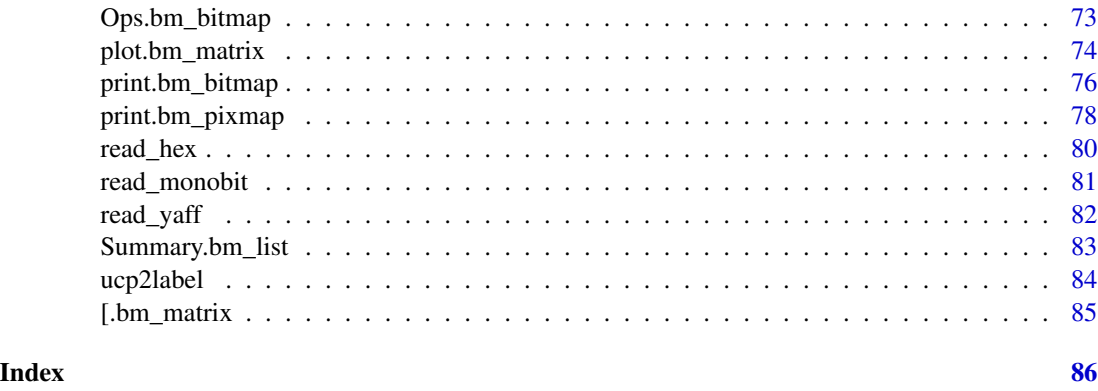

as.array.bm\_bitmap *Cast bitmap/pixmap objects to an array*

# Description

as.array.bm\_bitmap() / as.array.bm\_pixmap() casts [bm\\_bitmap\(\)](#page-13-1) / [bm\\_pixmap\(\)](#page-45-1) objects to an array of numeric values representing the RGBA channels. These arrays can be used in functions such as  $png::writePNG()$ .

# Usage

```
## S3 method for class 'bm_bitmap'
as.array(
 x,
  ...,
 first_row_is_top = TRUE,
 col = getOption("bittermelon.col", col_bitmap)
)
## S3 method for class 'bm_pixmap'
as.array(x, ..., first-row_is_to) = TRUE)
```
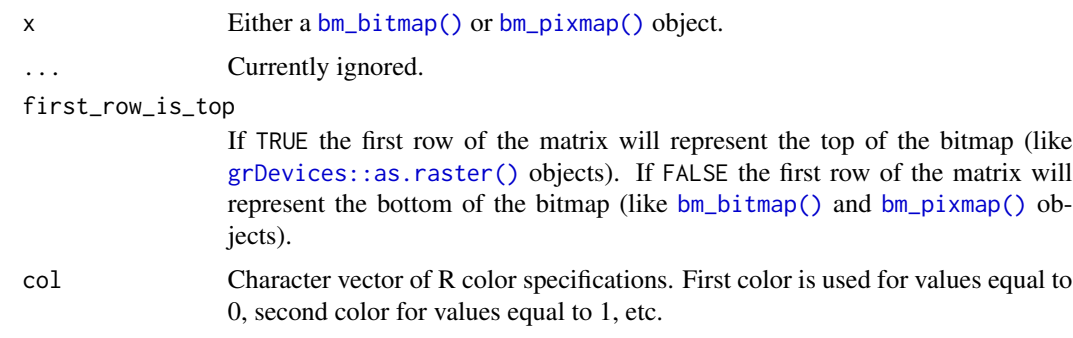

#### Examples

```
corn <- farming_crops_16x16()$corn$portrait
a <- as.array(corn)
f <- tempfile(fileext = ".png")
png::writePNG(a, f)
```
as.matrix.bm\_matrix *Cast bitmap/pixmap objects to a (normal) matrix*

#### <span id="page-3-1"></span>Description

as.matrix.bm\_matrix() casts [bm\\_bitmap\(\)](#page-13-1) objects to a (normal) integer matrix and [bm\\_pixmap\(\)](#page-45-1) objects to a (normal) character matrix (of color strings). Note unless first\_row\_is\_top = TRUE the bottom left pixel will still be represented by the pixel in the first row and first column (i.e. these methods simply remove the class names).

# Usage

```
## S3 method for class 'bm_matrix'
as.matrix(x, first_{row_is\_top} = FALSE, ...)
```
#### Arguments

x Either a [bm\\_bitmap\(\)](#page-13-1) or [bm\\_pixmap\(\)](#page-45-1) object.

first\_row\_is\_top

If TRUE the first row of the matrix will represent the top of the bitmap (like [grDevices::as.raster\(\)](#page-0-0) objects). If FALSE the first row of the matrix will represent the bottom of the bitmap (like [bm\\_bitmap\(\)](#page-13-1) and [bm\\_pixmap\(\)](#page-45-1) objects).

... **Currently ignored.** 

# Value

Either an integer matrix if x is a  $bm_p$ bitmap() object or a character matrix if x is a  $bm_p$ jxmap() object.

```
space_matrix \leq matrix(0L, ncol = 8L, nrow = 8L)
space_glyph <- bm_bitmap(space_matrix)
print(space_glyph, px = ".")
print(as.matrix(space_glyph))
```
<span id="page-3-0"></span>

<span id="page-4-1"></span><span id="page-4-0"></span>

as\_bm\_bitmap() turns an existing object into a bm\_bitmap() object.

```
as_bm_bitmap(x, \ldots)## S3 method for class 'array'
as_bm_bitmap(
 x,
  ...,
 mode = c("alpha", "darkness", "brightness"),
  threshold = 0.5\mathcal{L}## Default S3 method:
as_bm_bitmap(x, \ldots)## S3 method for class 'bm_bitmap'
as_bm_bitmap(x, \ldots)## S3 method for class 'bm_pixmap'
as_bm_bitmap(
 x,
  ...,
 mode = c("alpha", "darkness", "brightness"),
  threshold = 0.5)
## S3 method for class 'character'
as_bm_bitmap(
 x,
  ...,
  direction = "left-to-right, top-to-bottom",
  font = bm_f (),
 hjust = "left",
  vjust = "top",
  compose = TRUE,
  pua_{combing} = character(0))
## S3 method for class 'glyph_bitmap'
as_bm_bitmap(x, ..., threshold = 0.5)
```

```
## S3 method for class 'grob'
as_bm_bitmap(
 x,
  ...,
 width = 8L,
 height = 16L,
 png_device = NULL,
  threshold = 0.25\mathcal{L}## S3 method for class '`magick-image`'
as_bm_bitmap(
 x,
  ...,
 mode = c("alpha", "darkness", "brightness"),
  threshold = 0.5\mathcal{L}## S3 method for class 'matrix'
as_bm_bitmap(x, \ldots)## S3 method for class 'maze'
as_bm_bitmap(
 x,
  ...,
 walls = FALSE,start = NULL,
 end = NULL,solve = !is.null(start) && !is.null(end)
\mathcal{L}## S3 method for class 'nativeRaster'
as_bm_bitmap(
 x,
  ...,
 mode = c("alpha", "darkness", "brightness"),
 threshold = 0.5\lambda## S3 method for class 'pattern_square'
as_bm_bitmap(x, \ldots)## S3 method for class 'pattern_weave'
as_bm_bitmap(x, ...)
## S3 method for class 'pattern_square'
as_bm_bitmap(x, \ldots)
```

```
## S3 method for class 'pixeltrix'
as_bm_bitmap(x, \ldots)## S3 method for class 'pixmapGrey'
as_bm_bitmap(x, ..., mode = c("darkness", "brightness"), threshold = 0.5)## S3 method for class 'pixmapIndexed'
as_bm_bitmap(x, ...)
## S3 method for class 'pixmapRGB'
as_bm_bitmap(x, ..., mode = c("darkness", "brightness"), threshold = 0.5)
## S3 method for class 'raster'
as_bm_bitmap(
 x,
  ...,
 mode = c("alpha", "darkness", "brightness"),
  threshold = 0.5\lambda
```
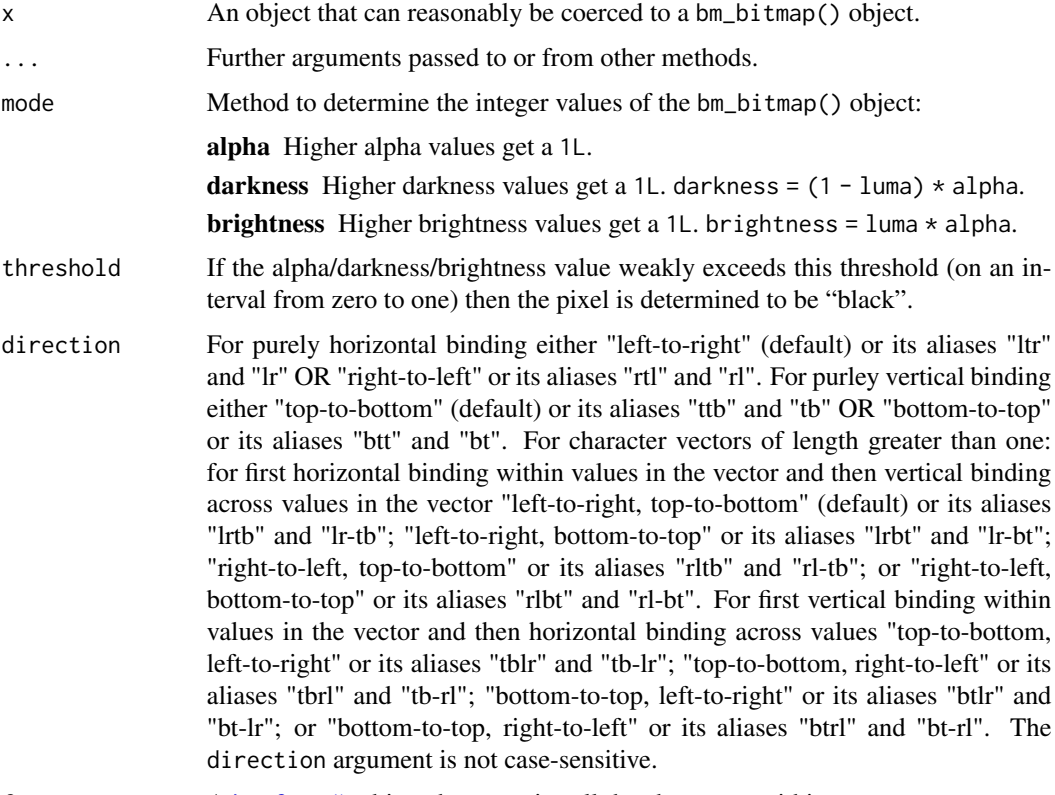

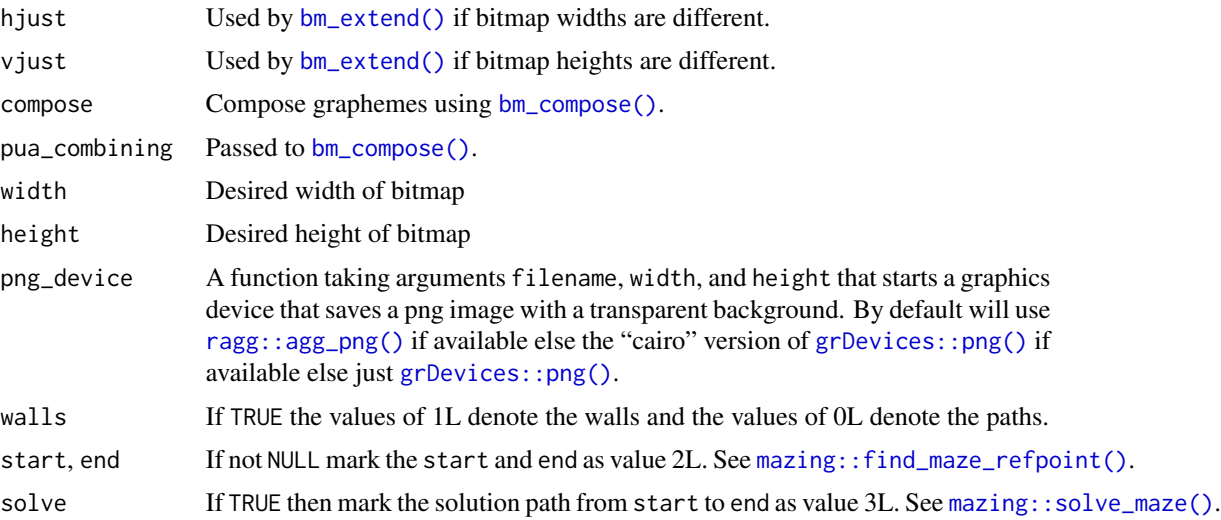

# Value

A bm\_bitmap() object.

#### See Also

[bm\\_bitmap\(\)](#page-13-1)

```
space_matrix \leq matrix(0L, nrow = 16L, ncol = 16L)
space_glyph <- as_bm_bitmap(space_matrix)
is_bm_bitmap(space_glyph)
font_file <- system.file("fonts/fixed/4x6.yaff.gz", package = "bittermelon")
font <- read_yaff(font_file)
bm <- as_bm_bitmap("RSTATS", font = font)
print(bm)
bm <- as_bm_bitmap("RSTATS", direction = "top-to-bottom", font = font)
print(bm)
if (require("grid") && capabilities("png")) {
  circle \leq as_bm_bitmap(circleGrob(r = 0.25), width = 16L, height = 16L)
  print(circle)
}
if (require("grid") && capabilities("png")) {
  inverted_exclamation <- as_bm_bitmap(textGrob("!", rot = 180),
                                       width = 8L, height = 16L)
  print(inverted_exclamation)
}
if (requireNamespace("mazing", quietly = TRUE)) {
```
# <span id="page-8-0"></span>as\_bm\_font 9

```
m < - mazing:: maze(16, 32)
 bm <- as_bm_bitmap(m, walls = TRUE)
 print(bm, compress = "vertical")
}
if (requireNamespace("gridpattern", quietly = TRUE)) {
 w <- gridpattern::pattern_weave("twill_herringbone", nrow=14L, ncol = 40L)
 bm <- as_bm_bitmap(w)
 print(bm, compress = "vertical")
}
```
# <span id="page-8-1"></span>as\_bm\_font *Coerce to bitmap font objects*

# Description

as\_bm\_font() turns an existing object into a bm\_font() object.

#### Usage

```
as\_bm_font(x, ..., comments = NULL, properties = NULL)## Default S3 method:
as\_bm\_font(x, ..., comments = NULL, properties = NULL)## S3 method for class 'list'
as\_bm_font(x, ..., comments = NULL, properties = NULL)
```
# Arguments

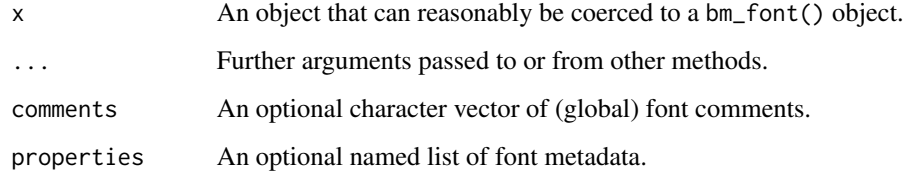

#### Value

A bm\_font() object.

# See Also

[bm\\_font\(\)](#page-28-1)

# Examples

```
plus_sign <- matrix(0L, nrow = 9L, ncol = 9L)
plus_sign[5L, 3:7] <- 1L
plus_sign[3:7, 5L] <- 1L
plus_sign_glyph <- bm_bitmap(plus_sign)
space_glyph <- bm_bitmap(matrix(0L, nrow = 9L, ncol = 9L))
1 \leftarrow list()l[[str2ucp("+")]] <- plus_sign_glyph
l[[str2ucp(" ")]] <- space_glyph
font \leq as_bm_font(1)
is_bm_font(font)
```
#### <span id="page-9-1"></span>as\_bm\_list *Coerce to bitmap list objects*

# Description

as\_bm\_list() turns an existing object into a [bm\\_list\(\)](#page-33-1) object. In particular as\_bm\_list.character() turns a string into a bitmap list.

# Usage

```
as_bm_list(x, \ldots)## Default S3 method:
as_bm_list(x, \ldots)## S3 method for class 'bm_list'
as_bm_list(x, \ldots)## S3 method for class 'list'
as_bm_list(x, ..., FUN = identity)## S3 method for class 'character'
as_bm_list(x, ..., font = bm_font))
```
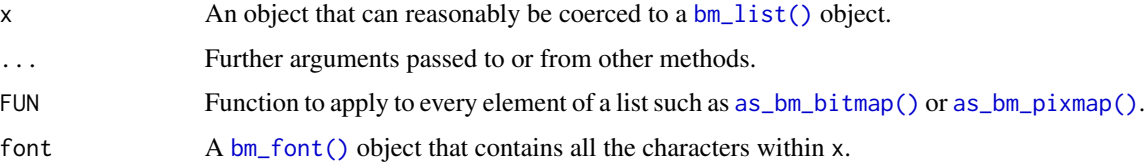

<span id="page-9-0"></span>

<span id="page-10-0"></span>as\_bm\_pixmap 11

# Value

A [bm\\_list\(\)](#page-33-1) object.

#### See Also

[bm\\_list\(\)](#page-33-1)

# Examples

```
# as_bm_list.character()
font_file <- system.file("fonts/spleen/spleen-8x16.hex.gz", package = "bittermelon")
font <- read_hex(font_file)
bml <- as_bm_list("RSTATS", font = font)
bml <- bm_extend(bml, sides = 1L, value = 0L)
bml <- bmextend(bml, sides = c(2L, 1L), value = 2L)
bm <- do.call(cbind, bml)
print(bm, px = c(" " , " #", "X"))
```
<span id="page-10-1"></span>as\_bm\_pixmap *Cast to a pixmap matrix object*

# Description

as\_bm\_pixmap() casts an object to a [bm\_pixmap()] object.

```
as_bm_pixmap(x, \ldots)## Default S3 method:
as_bm_pixmap(x, \ldots)## S3 method for class 'array'
as_bm_pixmap(x, \ldots)## S3 method for class 'bm_bitmap'
as_bm_pixmap(x, ..., col = getOption("bittermelon.col", col_bitmap))
## S3 method for class 'bm_pixmap'
as_bm_pixmap(x, ...)
## S3 method for class 'glyph_bitmap'
as_bm_pixmap(x, ..., col = getOption("bittermedian.col", col_bitrmap))## S3 method for class 'grob'
as_bm_pixmap(x, ..., width = 16L, height = 16L, png_device = NULL)
```

```
## S3 method for class '`magick-image`'
as_bm_pixmap(x, \ldots)## S3 method for class 'matrix'
as_bm_pixmap(x, \ldots)## S3 method for class 'maze'
as_bm_pixmap(
 x,
  ...,
 walls = FALSE,
  start = NULL,
 end = NULL,solve = !is.null(start) && !is.null(end),
 col = getOption("bittermelon.col", col_bitmap)
)
## S3 method for class 'pattern_square'
as_b = pixmap(x, ..., col = getOption("bittermedian.col", col_bitmap))## S3 method for class 'pattern_weave'
as_bm_pixmap(x, ..., col = getOption("bittermelon.col", col_bitmap))
## S3 method for class 'pixmapGrey'
as_bm_pixmap(x, \ldots)## S3 method for class 'pixmapIndexed'
as_bm_pixmap(x, ...)
## S3 method for class 'pixmapRGB'
as_bm_pixmap(x, \ldots)## S3 method for class 'nativeRaster'
as_bm_pixmap(x, ...)
## S3 method for class 'pixeltrix'
as_bm_pixmap(x, \ldots)## S3 method for class 'raster'
as_bm_pixmap(x, ...)
```
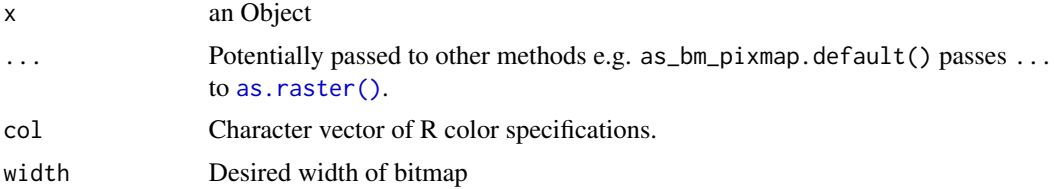

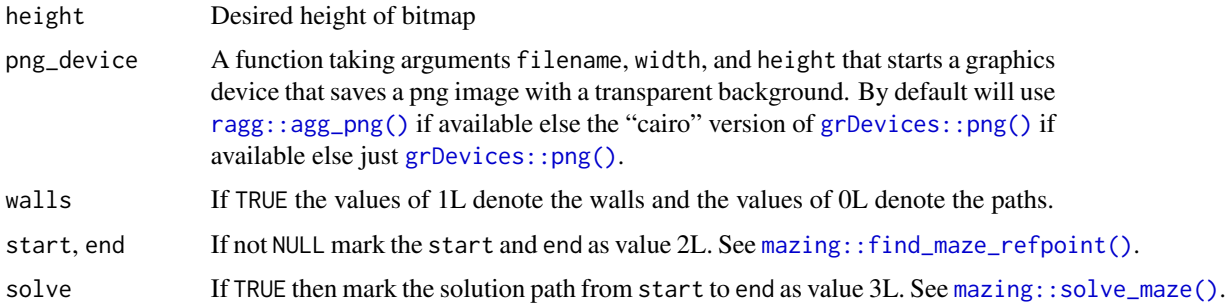

# Value

A [bm\\_pixmap\(\)](#page-45-1) object.

# See Also

[bm\\_pixmap\(\)](#page-45-1), [is\\_bm\\_pixmap\(\)](#page-71-1)

```
crops <- farming_crops_16x16()
corn <- crops$corn$portrait
is_bm_pixmap(corn)
all.equal(corn, as_bm_pixmap(as.array(corn)))
all.equal(corn, as_bm_pixmap(as.raster(corn)))
if (requireNamespace("farver", quietly = TRUE)) {
 all.equal(corn, as_bm_pixmap(as.raster(corn, native = TRUE)))
}
if (requireNamespace("magick", quietly = TRUE)) {
 all.equal(corn, as_bm_pixmap(magick::image_read(corn)))
}
if (requireNamespace("mazing", quietly = TRUE) &&
   cli::is_utf8_output() &&
    cli::num_ansi_colors() >= 8L) {
 pal <- grDevices::palette.colors()
 pm <- as_bm_pixmap(mazing::maze(24L, 32L),
                    start = "top", end = "bottom",
                    col = c(pal[6], "white", pal[7], pal[5]))pm <- bm_pad(pm, sides = 1L)
 print(pm, compress = "v", bg = "white")
}
if (requireNamespace("gridpattern", quietly = TRUE) &&
   cli::is_utf8_output() &&
   cli::num_ansi_colors() >= 256L) {
 s <- gridpattern::pattern_square(subtype = 8L, nrow = 8L, ncol = 50L)
 pm <- as_bm_pixmap(s, col = grDevices::rainbow(8L))
 print(pm, compress = "vertical")
}
```
<span id="page-13-1"></span><span id="page-13-0"></span>

bm\_bitmap() creates an S3 matrix subclass representing a bitmap.

#### Usage

bm\_bitmap(x)

#### Arguments

x Object to be converted to bm\_bitmap(). If not already an integer matrix it will be cast to one by [as\\_bm\\_bitmap\(\)](#page-4-1).

# Details

- Intended to represent binary bitmaps especially (but not limited to) bitmap font glyphs.
- Bitmaps are represented as integer matrices with special class methods.
- The bottom left pixel is represented by the first row and first column.
- The bottom right pixel is represented by the first row and last column.
- The top left pixel is represented by the last row and first column.
- The top right pixel is represented by the last row and last column.
- Non-binary bitmaps are supported (the integer can be any non-negative integer) but we are unlikely to ever support exporting color bitmap fonts.
- Non-binary bitmaps can be cast to binary bitmaps via  $bm\_clamp()$ .
- See [bm\\_pixmap\(\)](#page-45-1) for an alternative S3 object backed by a color string matrix.

#### Value

An integer matrix with "bm\_bitmap" and "bm\_matrix" subclasses.

#### Supported S3 methods

- [\[.bm\\_bitmap](#page-84-1) and [\[<-.bm\\_bitmap](#page-84-1)
- [as.matrix.bm\\_bitmap\(\)](#page-3-1)
- [as.raster.bm\\_bitmap\(\)](#page-73-1) and [plot.bm\\_bitmap\(\)](#page-73-1)
- [cbind.bm\\_bitmap\(\)](#page-64-1) and [rbind.bm\\_bitmap\(\)](#page-64-2)
- [format.bm\\_bitmap\(\)](#page-75-1) and [print.bm\\_bitmap\(\)](#page-75-2)
- [Ops.bm\\_bitmap\(\)](#page-72-1) for all the S3 "Ops" Group generic functions

#### See Also

```
as_bm_bitmap(), is_bm_bitmap()
```
#### <span id="page-14-0"></span>bm\_call 15

# Examples

```
space \le bm_bitmap(matrix(0, nrow = 16, ncol = 16))
print(space)
```
#### bm\_call *Execute a function call on bitmap objects*

# Description

bm\_call() excutes a function call on bitmap objects. Since its first argument is the bitmap object it is more convenient to use with pipes then directly using [base::do.call\(\)](#page-0-0) plus it is easier to specify additional arguments.

# Usage

 $bm\_call(x, .f, . . .)$ 

# Arguments

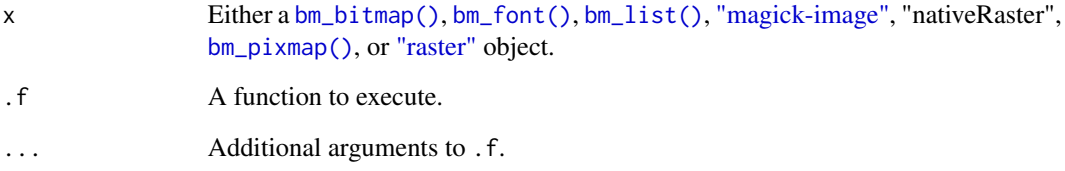

#### Value

The return value of .f.

```
font_file <- system.file("fonts/spleen/spleen-8x16.hex.gz", package = "bittermelon")
font <- read_hex(font_file)
bml <- as_bm_list("RSTATS", font = font)
bml <- bm_flip(bml, "both")
bm <- bm_call(bml, cbind, direction = "RTL")
print(bm)
```
<span id="page-15-1"></span><span id="page-15-0"></span>

bm\_clamp() "clamps" [bm\\_bitmap\(\)](#page-13-1) integers that lie outside an interval. The default coerces a multiple-integer-valued bitmap into a binary bitmap (as expected by most bitmap font formats). For pixmap objects non-background pixels are all coerced to a single value.

#### Usage

```
bm\_clamp(x, \ldots)## S3 method for class 'bm_bitmap'
bm\_clamp(x, lower = 0L, upper = 1L, value = upper, ...)## S3 method for class 'bm_list'
bm\_clamp(x, \ldots)## S3 method for class 'bm_pixmap'
bm_clamp(x, value = col2hex("black"), bg = col2hex("transparent"), ...)
## S3 method for class '`magick-image`'
bm\_clamp(x, value = "black", bg = "transfer", ...)## S3 method for class 'nativeRaster'
bm\_clamp(x, value = col2int("black"), bg = col2int("transfer), ...)## S3 method for class 'raster'
```
 $bm\_clamp(x, value = "black", bg = "transfer", ...)$ 

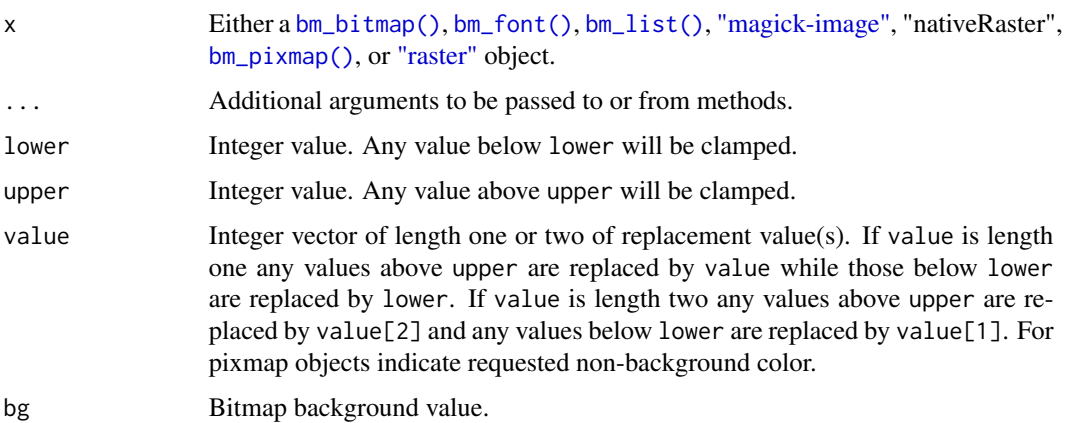

# <span id="page-16-0"></span>bm\_compose 17

## Value

Depending on x either a [bm\\_bitmap\(\)](#page-13-1), [bm\\_font\(\)](#page-28-1), [bm\\_list\(\)](#page-33-1), [magick-image,](#page-0-0) "nativeRaster", [bm\\_pixmap\(\)](#page-45-1), or [raster](#page-0-0) object.

#### Examples

```
plus_sign <- matrix(0L, nrow = 9L, ncol = 9L)
plus_sign[5L, 3:7] <- 2L
plus_sign[3:7, 5L] <- 2L
plus_sign_glyph <- bm_bitmap(plus_sign)
print(plus_sign_glyph)
plus_sign_clamped <- bm_clamp(plus_sign_glyph)
print(plus_sign_clamped)
tulip <- farming_crops_16x16()$tulip$portrait
if (cli::is_utf8_output() && cli::num_ansi_colors() >= 8L) {
 print(bm_clamp(tulip, "magenta"), compress = "v")
}
```
<span id="page-16-1"></span>bm\_compose *Compose graphemes in a bitmap list by applying combining marks*

#### Description

bm\_compose() simplifies bm\_list() object by applying combining marks to preceding glpyhs (composing new graphemes).

# Usage

```
bm\_compare(bml, pua\_combining = character(0), ...)
```
#### Arguments

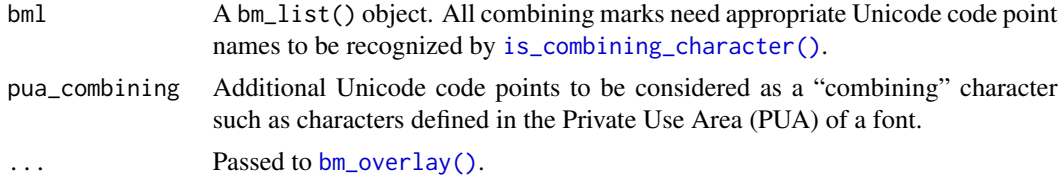

# Details

bm\_compose() identifies combining marks by their name using [is\\_combining\\_character\(\)](#page-83-1). It then combines such marks with their immediately preceding glyph using [bm\\_overlay\(\)](#page-39-1).

## Value

A bm\_list() object.

#### Examples

```
font_file <- system.file("fonts/spleen/spleen-8x16.hex.gz", package = "bittermelon")
font <- read_hex(font_file)
grave <- font[[str2ucp("`")]]
a <- font[[str2ucp("a")]]
bml <- bm_list(`U+0061` = a, `U+0300` = grave)
print(bml)
print(bm_compose(bml))
```
bm\_compress *Compress bitmaps by a factor of two*

#### Description

Compresses [bm\\_bitmap\(\)](#page-13-1) objects by a factor of two by re-mapping to a "block elements" scheme. For pixmap objects like  $bm_p$ pixmap() we simply shrink the pixmap by a factor of two using [bm\\_distort\(\)](#page-19-1).

# Usage

```
bm\_compress(x, direction = "vertical", ...)## S3 method for class 'bm_bitmap'
bm\_compress(x, direction = "vertical", ...)## S3 method for class 'bm_pixmap'
bm_compress(x, direction = "vertical", ..., filter = "Point")
## S3 method for class '`magick-image`'
bm_compress(x, direction = "vertical", ..., filter = "Point")
## S3 method for class 'nativeRaster'
bm_{\text{compress}}(x, direction = "vertical", ..., filter = "Point")## S3 method for class 'raster'
bm\_compress(x, direction = "vertical", ..., filter = "Point")## S3 method for class 'bm_list'
bm_compress(x, ...)
```
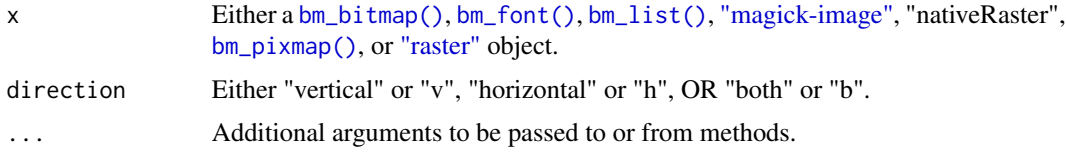

<span id="page-17-0"></span>

filter Passed to [magick::image\\_resize\(\)](#page-0-0). Use [magick::filter\\_types\(\)](#page-0-0) for list of supported filters. The default "Point" filter will maintain your sprite's color palette. NULL will give you the magick's default filter which may work better if you are not trying to maintain a sprite color palette.

## Details

Depending on direction we shrink the bitmaps height and/or width by a factor of two and reencode pairs/quartets of pixels to a "block elements" scheme. If necessary we pad the right/bottom of the bitmap(s) by a pixel. For each pair/quartet we determine the most-common non-zero element and map them to a length twenty set of integers representing the "block elements" scheme. For integers greater than zero we map it to higher twenty character sets i.e. 1's get mapped to 0:19, 2's get mapped to 20:39, 3's get mapped to 40:59, etc. Using the default px\_unicode will give you the exact matching "Block Elements" glyphs while px\_ascii gives the closest ASCII approximation. Hence print.bm\_bitmap() should produce reasonable results for compressed bitmaps if either of them are used as the px argument.

# Value

Depending on x either a [bm\\_bitmap\(\)](#page-13-1), [bm\\_font\(\)](#page-28-1), [bm\\_list\(\)](#page-33-1), [magick-image,](#page-0-0) "nativeRaster", [bm\\_pixmap\(\)](#page-45-1), or [raster](#page-0-0) object.

#### See Also

See [https://en.wikipedia.org/wiki/Block\\_Elements](https://en.wikipedia.org/wiki/Block_Elements) for more info on the Unicode Block Elements block.

```
font_file <- system.file("fonts/spleen/spleen-8x16.hex.gz", package = "bittermelon")
font <- read_hex(font_file)
r <- font[[str2ucp("R")]]
print(r)
print(bm_compress(r, "vertical"))
print(bm_compress(r, "horizontal"))
print(bm_compress(r, "both"))
img <- png::readPNG(system.file("img", "Rlogo.png", package="png"))
logo <- as_bm_pixmap(img)
if (cli::is_utf8_output() &&
   cli::num_ansi_colors() > 256L &&
   requireNamespace("magick", quietly = TRUE)) {
 logo_c <- bm_compress(pm, "both", filter = NULL)
 print(logo_c, compress = "v")}
```
<span id="page-19-1"></span><span id="page-19-0"></span>

bm\_distort() resize bitmaps to arbitrary width and height value via [magick::image\\_resize\(\)](#page-0-0). bm\_downscale() is a wrapper to bm\_distort() that downscales an image if (and only if) it is wider than a target width.

#### Usage

```
bm\_distort(x, width = NULL, height = NULL, ...)bm\_downscale(x, width = getOption("width"), ...)## S3 method for class 'bm_bitmap'
bm_distort(
 x,
 width = NULL,
 height = NULL,...,
 filter = "Point",
  threshold = 0.5)
## S3 method for class 'bm_list'
bm\_distort(x, \ldots)## S3 method for class 'bm_pixmap'
bm\_distort(x, width = NULL, height = NULL, ..., filter = "Point")## S3 method for class '`magick-image`'
bm\_distort(x, width = NULL, height = NULL, ..., filter = "Point")## S3 method for class 'nativeRaster'
bm\_distort(x, width = NULL, height = NULL, ..., filter = "Point")## S3 method for class 'raster'
bm\_distort(x, width = NULL, height = NULL, ..., filter = "Point")
```
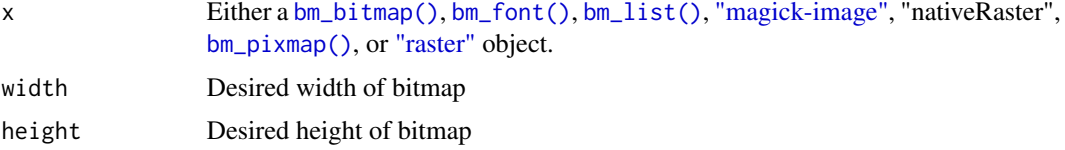

<span id="page-20-0"></span>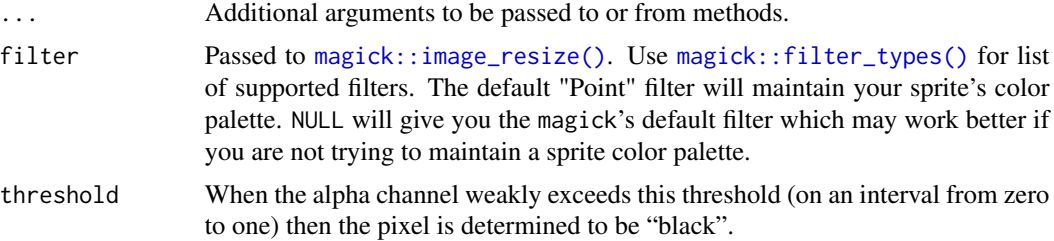

# Value

Depending on x either a [bm\\_bitmap\(\)](#page-13-1), [bm\\_font\(\)](#page-28-1), [bm\\_list\(\)](#page-33-1), [magick-image,](#page-0-0) "nativeRaster", [bm\\_pixmap\(\)](#page-45-1), or [raster](#page-0-0) object.

# See Also

[bm\\_expand\(\)](#page-21-1) for expanding width/height by integer multiples. [bm\\_resize\(\)](#page-49-1) for resizing an image via trimming/extending an image.

### Examples

```
font_file <- system.file("fonts/spleen/spleen-8x16.hex.gz", package = "bittermelon")
font <- read_hex(font_file)
capital_r <- font[[str2ucp("R")]]
dim(capital_r) # 8 x 16
if (requireNamespace("magick", quietly = TRUE)) {
  capital_r_9x21 <- bm_distort(capital_r, width = 9L, height = 21L)
  print(capital_r_9x21)
}
crops <- farming_crops_16x16()
corn <- crops$corn$portrait
dim(corn) # 16 x 16
if (cli::is_utf8_output() &&
    cli::num_ansi_colors() >= 256L &&
    requireNamespace("magick", quietly = TRUE)) {
  corn_24x24 <- bm_distort(corn, width = 24L)
  print(corn_24x24, compress = "v")
}
```
bm\_edit *Edit a bitmap via text editor*

#### Description

Edit a binary bitmap in a text editor.

```
bm_edit(bitmap, editor = getOption("editor"))
```
<span id="page-21-0"></span>22 bm\_expand

#### Arguments

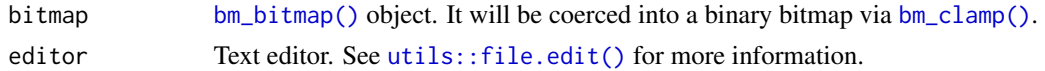

#### Details

Represent zeroes with a . and ones with a  $\theta$  (as in the yaff font format). You may also add/delete rows/columns but the bitmap must be rectangular.

# Value

A [bm\\_bitmap\(\)](#page-13-1) object.

#### Examples

```
font_file <- system.file("fonts/spleen/spleen-8x16.hex.gz", package = "bittermelon")
 font <- read_hex(font_file)
 r <- font[[str2ucp("R")]]
 # requires users to manually close file in text editor
 ## Not run:
   edited_r <- bm_edit(r)
   print(edited_r)
## End(Not run)
```
<span id="page-21-1"></span>

bm\_expand *Expand bitmaps by repeating each row and/or column*

### Description

bm\_expand() expands bitmap(s) by repeating each row and/or column an indicated number of times.

```
bm<sub>=</sub> width = 1L, height = width)
## S3 method for class 'bm_bitmap'
bm<sub>=</sub> width = 1L, height = width)
## S3 method for class 'bm_list'
bm\_expand(x, \ldots)## S3 method for class 'bm_pixmap'
bm<sub>=</sub> width = 1L, height = width)
## S3 method for class '`magick-image`'
```
# bm\_expand 23

```
bm<sub>=</sub> width = 1L, height = width)
## S3 method for class 'nativeRaster'
bm<sub>=</sub> width = 1L, height = width)
## S3 method for class 'raster'
bm<sub>=</sub> width = 1L, height = width)
```
#### Arguments

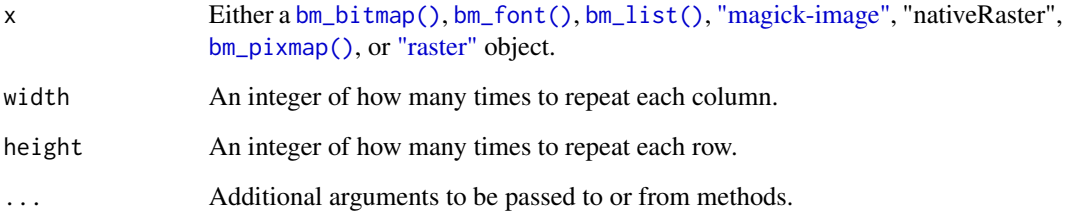

# Value

Depending on x either a [bm\\_bitmap\(\)](#page-13-1), [bm\\_font\(\)](#page-28-1), [bm\\_list\(\)](#page-33-1), [magick-image,](#page-0-0) "nativeRaster", [bm\\_pixmap\(\)](#page-45-1), or [raster](#page-0-0) object.

# See Also

[bm\\_extend\(\)](#page-23-1) (and [bm\\_resize\(\)](#page-49-1) which makes larger bitmaps by adding pixels to their sides.

```
font_file <- system.file("fonts/spleen/spleen-8x16.hex.gz", package = "bittermelon")
font <- read_hex(font_file)
capital_r <- font[[str2ucp("R")]]
print(capital_r)
print(bm_expand(capital_r, 2L),
       px = px_ascii)
print(bm_expand(capital_r, width = 1L, height = 2L),
      px = px_ascii)
print(bm_expand(capital_r, width = 2L, height = 1L),
      px = px\_{\text{asci}})crops <- farming_crops_16x16()
corn <- crops$corn$portrait
corn_2x <- bm_expand(corn, 2L)
if (cli::is_utf8_output() && cli::num_ansi_colors() >= 256L) {
 print(corn_2x, compress = "v")
}
```
<span id="page-23-1"></span><span id="page-23-0"></span>

bm\_extend() extends [bm\\_bitmap\(\)](#page-13-1) objects with extra pixels. The directions and the integer value of the extra pixels are settable (defaulting to 0L).

```
bm_extend(
  x,
  value,
  sides = NULL,
  top = NULL,right = NULL,bottom = NULL,
  left = NULL,width = NULL,height = NULL,hjust = "center-left",
  vjust = "center-top"
)
## S3 method for class 'bm_bitmap'
bm_extend(
  x,
  value = \theta L,
  sides = NULL,
  top = NULL,right = NULL,bottom = NULL,
  left = NULL,width = NULL,
 height = NULL,hjust = "center-left",
  vjust = "center-top"
)
## S3 method for class 'bm_pixmap'
bm_extend(
  x,
  value = col2hex("transparent"),
  sides = NULL,
  top = NULL,right = NULL,
  bottom = NULL,
```
# bm\_extend 25

```
left = NULL,width = NULL,
 height = NULL,
 hjust = "center-left",
  vjust = "center-top"
)
## S3 method for class 'bm_list'
bm\_extend(x, \ldots)## S3 method for class '`magick-image
`'
bm_extend(
 x,
 value = "transparent",
 sides = NULL,
  top = NULL,right = NULL,
 bottom = NULL,
 left = NULL,width = NULL,
 height = NULL,hjust = "center-left",
  vjust = "center-top"
\mathcal{L}## S3 method for class 'nativeRaster'
bm_extend(
 x,
 value = col2int("transparent"),
 sides = NULL,
  top = NULL,right = NULL,bottom = NULL,left = NULL,
 width = NULL,
 height = NULL,hjust = "center-left",
  vjust = "center-top"
\lambda## S3 method for class 'raster'
bm_extend(
  x,
 value = "transparent",
  sides = NULL,
  top = NULL,right = NULL,bottom = NULL,
```

```
left = NULL,width = NULL,height = NULL,hjust = "center-left",
 vjust = "center-top"
)
```
# Arguments

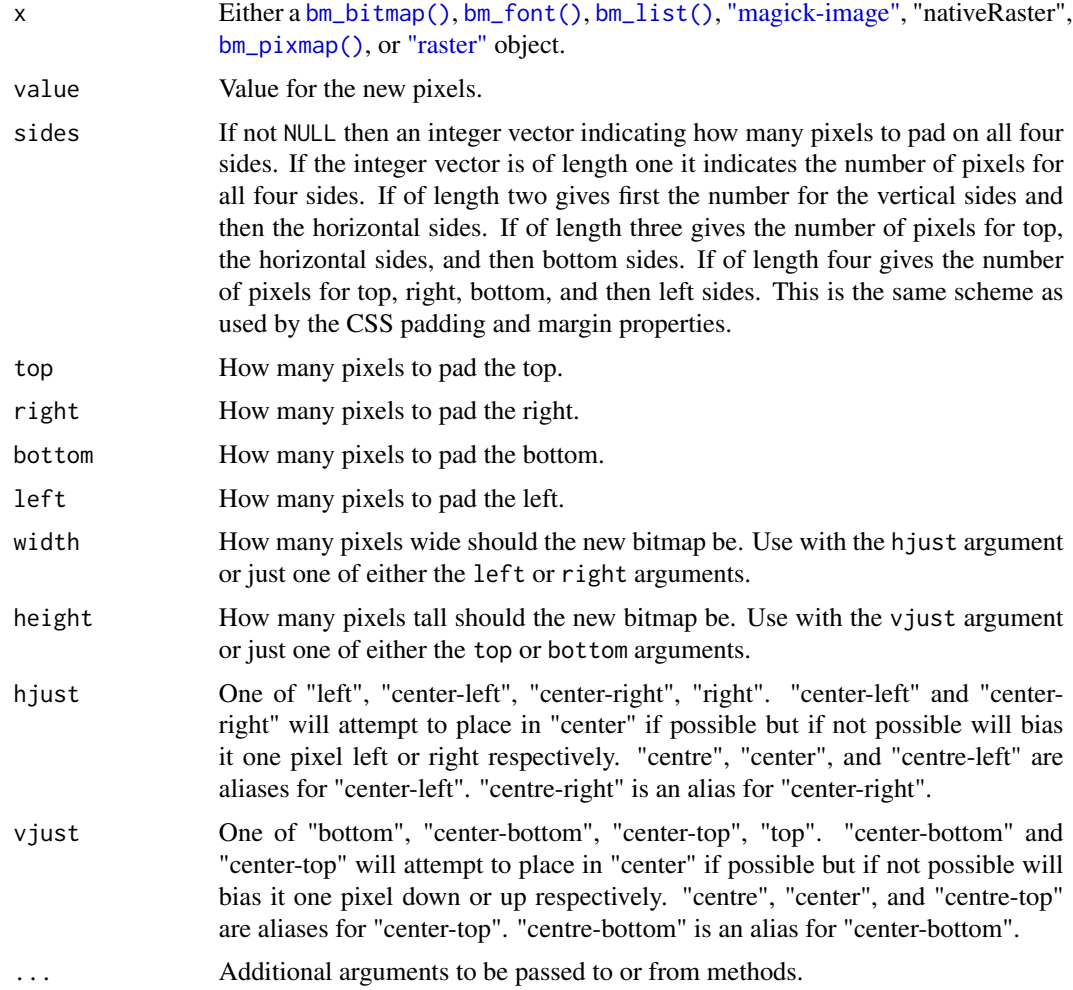

# Value

Depending on x either a [bm\\_bitmap\(\)](#page-13-1), [bm\\_font\(\)](#page-28-1), [bm\\_list\(\)](#page-33-1), [magick-image,](#page-0-0) "nativeRaster", [bm\\_pixmap\(\)](#page-45-1), or [raster](#page-0-0) object.

# See Also

[bm\\_expand\(\)](#page-21-1), [bm\\_pad\(\)](#page-41-1), [bm\\_resize\(\)](#page-49-1), and [bm\\_trim\(\)](#page-60-1).

#### <span id="page-26-0"></span>bm\_flip 27

#### Examples

```
font_file <- system.file("fonts/spleen/spleen-8x16.hex.gz", package = "bittermelon")
font <- read_hex(font_file)
# add a border to an "R"
capital_r <- font[[str2ucp("R")]]
capital_r <- bm_extend(capital_r, value = 2L, sides = 1L)
capital_r <- bm_extend(capital_r, value = 3L, sides = 1L)
print(capital_r)
crops <- farming_crops_16x16()
corn <- crops$corn$portrait
corn_framed <- bm_extend(corn, value = "brown", sides = 1L)
if (cli::is_utf8_output() && cli::num_ansi_colors() >= 256L) {
  print(corn_framed, compress = "v")
}
```
bm\_flip *Flip (reflect) bitmaps*

#### Description

bm\_flip() flips (reflects) bitmaps horizontally, vertically, or both. It can flip the entire bitmap or just the glyph in place.

```
bm_flip(x, direction = "vertical", in_place = FALSE, value)
## S3 method for class 'bm_bitmap'
bm_flip(x, direction = "vertical", in_\text{place} = FALSE, value = 0L)## S3 method for class 'bm_list'
bm_flip(x, \ldots)## S3 method for class 'bm_pixmap'
bm_flip(
  x,
  direction = "vertical",
  in_place = FALSE,
  value = col2hex("transparent")
)
## S3 method for class '`magick-image`'
bm_flip(x, direction = "vertical", in_place = FALSE, value = "transparent")
## S3 method for class 'nativeRaster'
bm_flip(
  x,
```

```
direction = "vertical",
  in_place = FALSE,
  value = col2int("transparent")
\lambda## S3 method for class 'raster'
bm_flip(x, direction = "vertical", in_place = FALSE, value = "transparent")
```
#### Arguments

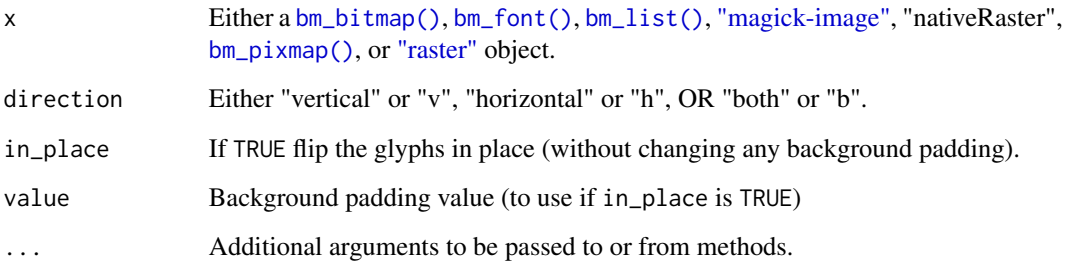

# Value

Depending on x either a [bm\\_bitmap\(\)](#page-13-1), [bm\\_font\(\)](#page-28-1), [bm\\_list\(\)](#page-33-1), [magick-image,](#page-0-0) "nativeRaster", [bm\\_pixmap\(\)](#page-45-1), or [raster](#page-0-0) object.

#### Examples

}

```
font_file <- system.file("fonts/spleen/spleen-8x16.hex.gz", package = "bittermelon")
font <- read_hex(font_file)
```

```
# Print upside down
bml <- as_bm_list("RSTATS", font = font)
bml <- bm_flip(bml, "both")
bm <- bm_call(bml, cbind, direction = "RTL")
print(bm)
# Can also modify glyphs "in place"
exclamation <- font[[str2ucp("!")]]
exclamation_flipped <- bm_flip(exclamation, in_place = TRUE)
print(exclamation_flipped)
crops <- farming_crops_16x16()
corn <- crops$corn$portrait
corn_fh <- bm_flip(corn, "h")
if (cli::is_utf8_output() && cli::num_ansi_colors() >= 256L) {
  print(corn_fh, compress = "v")
```
<span id="page-28-1"></span><span id="page-28-0"></span>

bm\_font() creates a bitmap font object.

#### Usage

 $bm_font(x = bm\_list(),$  comments = NULL, properties = NULL)

#### Arguments

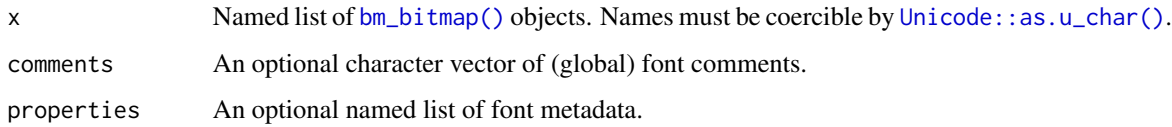

# Details

bm\_font() is a named list. The names are of the form "U+HHHH" or "U+HHHHH". where the H are appropriate hexadecimal Unicode code points. It is a subclass of [bm\\_list\(\)](#page-33-1).

#### Value

A named list with a "bm\_font" subclass.

# See Also

[is\\_bm\\_font\(\)](#page-70-1), [as\\_bm\\_font\(\)](#page-8-1), [hex2ucp\(\)](#page-68-1)

# Examples

```
font_file <- system.file("fonts/spleen/spleen-8x16.hex.gz", package = "bittermelon")
font <- read_hex(font_file)
is_bm_font(font)
```
# number of characters in font length(font)

# print out "R" R\_glyph <- font[[str2ucp("R")]] print(R\_glyph)

<span id="page-29-0"></span>

bm\_gray() grays a bitmap. bm\_grey() is offered as an alias.

#### Usage

```
bm_gray(x)
bm_grey(x)
## S3 method for class 'bm_bitmap'
bm_gray(x)
## S3 method for class 'bm_list'
bm_gray(x)
## S3 method for class 'bm_pixmap'
bm_gray(x)## S3 method for class '`magick-image`'
bm_gray(x)
## S3 method for class 'nativeRaster'
bm_{\text{gray}(x)}## S3 method for class 'raster'
bm_gray(x)
```
# Arguments

x Either a [bm\\_bitmap\(\)](#page-13-1), [bm\\_font\(\)](#page-28-1), [bm\\_list\(\)](#page-33-1), ["magick-image",](#page-0-0) "nativeRaster", [bm\\_pixmap\(\)](#page-45-1), or ["raster"](#page-0-0) object.

# Value

Depending on x either a [bm\\_bitmap\(\)](#page-13-1), [bm\\_font\(\)](#page-28-1), [bm\\_list\(\)](#page-33-1), [magick-image,](#page-0-0) "nativeRaster", [bm\\_pixmap\(\)](#page-45-1), or [raster](#page-0-0) object.

```
corn <- farming_crops_16x16()$corn$portrait
corn_gray <- bm_gray(corn)
if (cli::is_utf8_output() && cli::num_ansi_colors() >= 256L) {
  print(corn_gray, compress = "v")
}
```
<span id="page-30-0"></span>

bm\_widths() returns the widths of the bitmaps while bm\_heights() returns the heights of the bitmaps. bm\_widths() and bm\_heights() are S3 generic functions.

# Usage

```
bm_heights(x, ...)
## S3 method for class 'bm_matrix'
bm_heights(x, ...)
## S3 method for class 'bm_list'
bm\_heights(x, unique = TRUE, ...)## S3 method for class '`magick-image`'
bm_heights(x, ...)
## S3 method for class 'nativeRaster'
bm_heights(x, ...)
## S3 method for class 'raster'
bm_heights(x, ...)
bm_widths(x, \ldots)## S3 method for class 'bm_matrix'
bm_wwidths(x, \ldots)## S3 method for class 'bm_list'
bm_widths(x, unique = TRUE, \ldots)
## S3 method for class '`magick-image`'
bm_widths(x, \ldots)## S3 method for class 'nativeRaster'
bm_wwidths(x, \ldots)## S3 method for class 'raster'
bm_widths(x, \ldots)
```
#### Arguments

x Either a [bm\\_bitmap\(\)](#page-13-1), [bm\\_font\(\)](#page-28-1), [bm\\_list\(\)](#page-33-1), ["magick-image",](#page-0-0) "nativeRaster", [bm\\_pixmap\(\)](#page-45-1), or ["raster"](#page-0-0) object.

<span id="page-31-0"></span>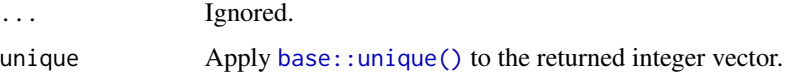

#### Value

A integer vector of the relevant length of each of the bitmap objects in x. If unique is TRUE then any duplicates will have been removed.

#### Examples

```
font_file <- system.file("fonts/spleen/spleen-8x16.hex.gz", package = "bittermelon")
font <- read_hex(font_file)
bm_widths(font) # every glyph in the font is 8 pixels wide
bm_heights(font) # every glyph in the font is 16 pixels high
corn <- farming_crops_16x16()$corn$portrait
bm_widths(corn)
bm_heights(corn)
```
bm\_invert *Invert (negate) a bitmap*

#### Description

bm\_invert() inverts (negates) a bitmap.

```
bm_invert(x)
## S3 method for class 'bm_bitmap'
bm_invert(x)
## S3 method for class 'bm_list'
bm_invert(x)
## S3 method for class 'bm_pixmap'
bm_invert(x)
## S3 method for class '`magick-image`'
bm_invert(x)
## S3 method for class 'nativeRaster'
bm_invert(x)
## S3 method for class 'raster'
bm_invert(x)
```
# <span id="page-32-0"></span>bm\_lapply 33

#### Arguments

x Either a [bm\\_bitmap\(\)](#page-13-1), [bm\\_font\(\)](#page-28-1), [bm\\_list\(\)](#page-33-1), ["magick-image",](#page-0-0) "nativeRaster", [bm\\_pixmap\(\)](#page-45-1), or ["raster"](#page-0-0) object.

# Value

Depending on x either a [bm\\_bitmap\(\)](#page-13-1), [bm\\_font\(\)](#page-28-1), [bm\\_list\(\)](#page-33-1), [magick-image,](#page-0-0) "nativeRaster", [bm\\_pixmap\(\)](#page-45-1), or [raster](#page-0-0) object.

#### Examples

```
font_file <- system.file("fonts/spleen/spleen-8x16.hex.gz", package = "bittermelon")
font <- read_hex(font_file)
capital_r <- as_bm_bitmap("R", font = font)
capital_r_inverted <- bm_invert(capital_r)
print(capital_r_inverted)
corn <- farming_crops_16x16()$corn$portrait
corn_inverted <- bm_invert(corn)
if (cli::is_utf8_output() && cli::num_ansi_colors() >= 256L) {
  print(corn_inverted, compress = "v", bg = "black")
}
```
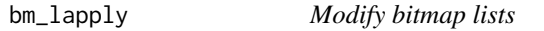

#### Description

bm\_lapply() applies a function over a bitmap glyph list and returns a modified bitmap glyph list.

#### Usage

bm\_lapply(X, FUN, ...)

#### Arguments

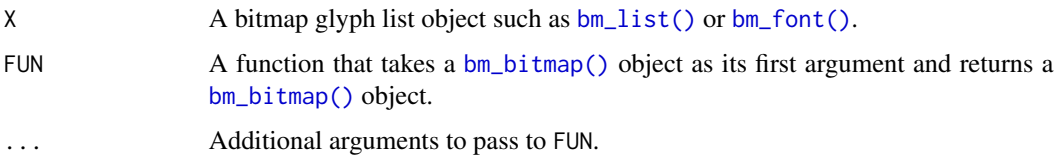

## Details

bm\_lapply() is a wrapper around base::lapply() that preserves the classes and metadata of the original bitmap glyph list.

# <span id="page-33-0"></span>Value

A modified bitmap glyph list.

#### See Also

[base::lapply\(\)](#page-0-0), [bm\\_list\(\)](#page-33-1), [bm\\_font\(\)](#page-28-1), [bm\\_bitmap\(\)](#page-13-1)

<span id="page-33-1"></span>bm\_list *Bitmap list object*

#### Description

bm\_list() creates a bitmap list object.

#### Usage

 $bm\_list(...)$ 

#### Arguments

... **[bm\\_bitmap\(\)](#page-13-1)** objects, possibly named.

# Details

bm\_list() is a list of [bm\\_bitmap\(\)](#page-13-1) objects with class "bm\_list". It is superclass of [bm\\_font\(\)](#page-28-1).

# Value

A named list with a "bm\_list" subclass.

# Supported S3 methods

- as.list.bm\_list()
- Slicing with [] returns bm\_list() objects.
- The min(), max(), and range() functions from the "Summary" group of generic methods.

# See Also

```
is_bm_list(), as_bm_list()
```

```
font_file <- system.file("fonts/spleen/spleen-8x16.hex.gz", package = "bittermelon")
font <- read_hex(font_file)
gl <- font[c("U+0023", "U+0052", "U+0053", "U+0054", "U+0041", "U+0054", "U+0053")] # #RSTATS
gl <- as_bm_list(gl)
is_bm_list(gl)
```
<span id="page-34-0"></span>

bm\_mask() modifies bitmaps by using a binary bitmap "mask" to set certain elements to a background value.

```
bm_mask(
  x,
 mask = NULL,base = NULL,
 mode = c("luminance", "alpha"),
 hjust = "center-left",
  vjust = "center-top"
\mathcal{L}## S3 method for class 'bm_bitmap'
bm_mask(
 x,
 mask = NULL,base = NULL,
 mode = c("luminance", "alpha"),
 hjust = "center-left",
  vjust = "center-top"
)
## S3 method for class 'bm_pixmap'
bm_mask(
  x,
 mask = NULL,base = NULL,mode = c("luminance", "alpha"),
 hjust = "center-left",
  vjust = "center-top"
)
## S3 method for class '`magick-image`'
bm_mask(
  x,
 mask = NULL,base = NULL,
 mode = c("luminance", "alpha"),
 hjust = "center-left",
  vjust = "center-top"
```

```
\mathcal{L}## S3 method for class 'nativeRaster'
bm_mask(
  x,
  mask = NULL,base = NULL,
  mode = c("luminance", "alpha"),
  hjust = "center-left",
  vjust = "center-top"
\mathcal{L}## S3 method for class 'raster'
bm_mask(
  x,
  mask = NULL,base = NULL,
  mode = c("luminance", "alpha"),
  hjust = "center-left",
  vjust = "center-top"
\mathcal{L}## S3 method for class 'bm_list'
bm_mask(
  x,
  mask = NULL,base = NULL,mode = c("luminance", "alpha"),
  hjust = "center-left",
  vjust = "center-top"
```

```
)
```
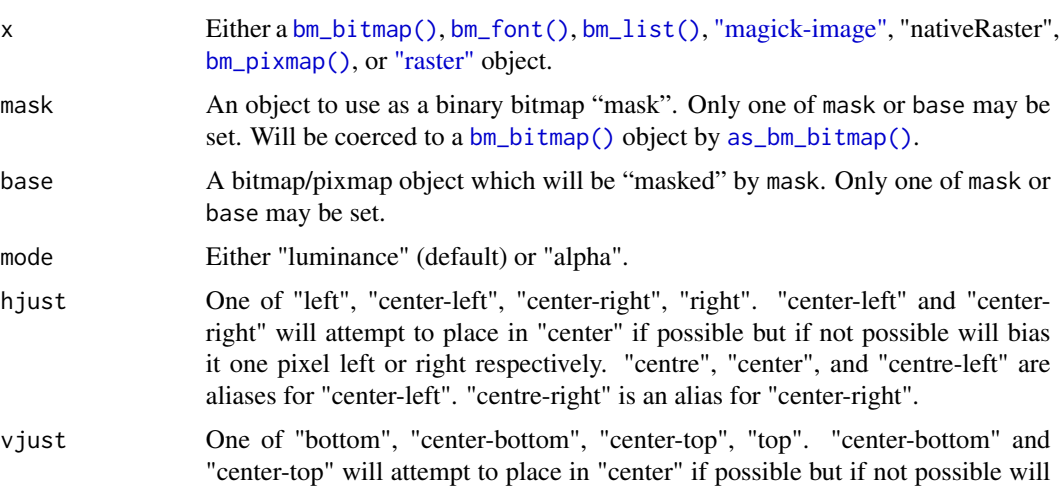
bias it one pixel down or up respectively. "centre", "center", and "centre-top" are aliases for "center-top". "centre-bottom" is an alias for "center-bottom".

## Details

If necessary bitmaps will be extended by bm\_extend() such that they are the same size. If necessary the mask will be coerced into a "binary" mask by bm\_clamp(as\_bm\_bitmap(mask)). If mode is "luminance" then where the mask is 1L the corresponding pixel in base will be coerced to the background value. If mode is "alpha" then where the mask is 0L the corresponding pixel in base will be coerced to the background value.

### Value

A bitmap/pixmap object that is the same type as x (if base is NULL) or base.

```
if (require("grid", quietly = TRUE) && capabilities("png")) {
 font_file <- system.file("fonts/spleen/spleen-8x16.hex.gz", package = "bittermelon")
 font <- read_hex(font_file)
 one <- font[[str2ucp("1")]]
 circle_large <- as_bm_bitmap(circleGrob(r = 0.50), width = 16L, height = 16L)
 circle_small <- as_bm_bitmap(circleGrob(r = 0.40), width = 16L, height = 16L)
 circle_outline <- bm_mask(circle_large, circle_small)
 print(circle_outline)
}
if (capabilities("png")) {
 # U+2776 "Dingbat Negative Circled Digit One"
 circle_minus_one <- bm_mask(circle_large, one)
 print(circle_minus_one)
}
# Can also do "alpha" mask
square_full \leq bm_bitmap(matrix(1L, nrow = 16L, ncol = 16L))
square_minus_lower_left <- square_full
square_minus_lower_left[1:8, 1:8] <- 0L
print(square_minus_lower_left)
if (capabilities("png")) {
 circle_minus_lower_left <- bm_mask(circle_large, square_minus_lower_left, mode = "alpha")
 print(circle_minus_lower_left)
}
if (capabilities("png")) {
 m <- matrix(grDevices::rainbow(8L), byrow = TRUE, ncol = 8L, nrow = 8L)
 rainbow <- bm_expand(as_bm_pixmap(m), 2L)
 circle_rainbow <- bm_mask(rainbow, circle_large, mode = "alpha")
}
if (cli::is_utf8_output() &&
    cli::num_ansi_colors() >= 256L &&
    capabilities("png")) {
 print(circle_rainbow, compress = "v")
}
```
## Description

bm\_options() returns the bittermelon packages global options.

#### Usage

bm\_options(..., default = FALSE)

## Arguments

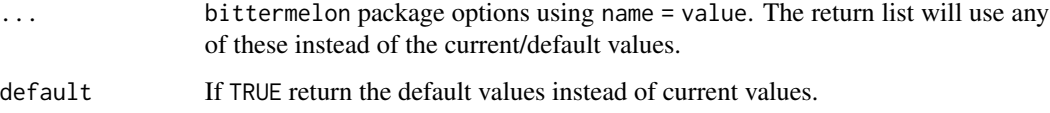

## Value

A list of option values. Note this function does not set option values itself but this list can be passed to [options\(\)](#page-0-0), [withr::local\\_options\(\)](#page-0-0), or [withr::with\\_options\(\)](#page-0-0).

### See Also

[bittermelon](#page-0-0) for a high-level description of relevant global options.

# Examples

bm\_options()

bm\_options(default = TRUE)

bm\_options(bittermelon.compress = "vertical")

bm\_outline *Compute "outline" bitmap of a bitmap*

## Description

bm\_outline() returns a bitmap that is just the "outline" of another bitmap.

## bm\_outline 39

### Usage

```
bm_outline(x, value, bg)
## S3 method for class 'bm_bitmap'
bm\_outline(x, value = 1L, bg = 0L)## S3 method for class 'bm_list'
bm_outline(x, ...)
## S3 method for class 'bm_pixmap'
bm_outline(x, value = col2hex("black"), bg = col2hex("transparent"))
## S3 method for class '`magick-image`'
bm\_outline(x, value = "black", bg = "transfer"## S3 method for class 'nativeRaster'
bm\_outline(x, value = col2int("black"), bg = col2int("transparent"))## S3 method for class 'raster'
bm\_outline(x, value = "black", bg = "transfer"
```
#### Arguments

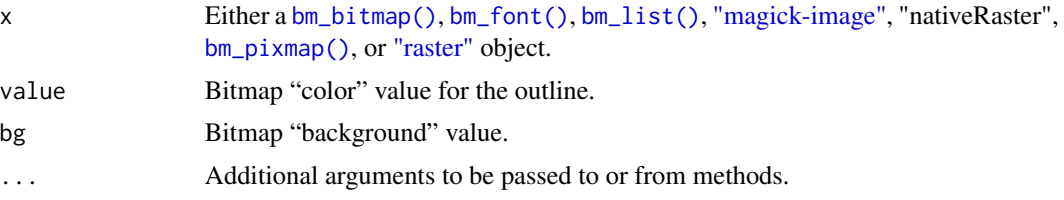

# Value

Depending on x either a [bm\\_bitmap\(\)](#page-13-0), [bm\\_font\(\)](#page-28-0), [bm\\_list\(\)](#page-33-0), [magick-image,](#page-0-0) "nativeRaster", [bm\\_pixmap\(\)](#page-45-0), or [raster](#page-0-0) object.

```
square \leq bm_bitmap(matrix(1L, nrow = 16L, ncol = 16L))
square_outline <- bm_outline(square)
print(square_outline)
```

```
if (require(grid) && capabilities("png")) {
  circle <- as_bm_bitmap(circleGrob(), width=16, height=16)
  circle_outline <- bm_outline(circle)
  print(circle_outline)
}
corn <- farming_crops_16x16()$corn$portrait
corn_outline <- bm_outline(corn, "magenta")
```

```
print(corn_outline, bg = "white")
}
```
bm\_overlay *Merge bitmaps by overlaying one over another*

## Description

bm\_overlay() merges bitmaps by overlaying a bitmap over another.

```
bm_overlay(
 x,
 over = NULL,
 under = NULL,
 hjust = "center-left",
 vjust = "center-top",
  ...
)
## S3 method for class 'bm_bitmap'
bm_overlay(
 x,
 over = NULL,
 under = NULL,
 hjust = "center-left",
 vjust = "center-top",
 bg = 0L,...
)
## S3 method for class 'bm_list'
bm_overlay(x, ...)
## S3 method for class 'bm_pixmap'
bm_overlay(
 x,
 over = NULL,
 under = NULL,
 hjust = "center-left",
  vjust = "center-top",
 bg = col2hex("transparent"),
  ...
\mathcal{L}## S3 method for class '`magick-image`'
```
## bm\_overlay 41

```
bm_overlay(
 x,
 over = NULL,under = NULL,
 hjust = "center-left",
 vjust = "center-top",
 bg = "transparent",
  ...
\mathcal{L}## S3 method for class 'nativeRaster'
bm_overlay(
 x,
 over = NULL,
 under = NULL,
 hjust = "center-left",
 vjust = "center-top",
 bg = col2int("transparent"),
  ...
\mathcal{L}## S3 method for class 'raster'
bm_overlay(
 x,
 over = NULL,
 under = NULL,hjust = "center-left",
 vjust = "center-top",
 bg = "transparent",
  ...
```

```
)
```
# Arguments

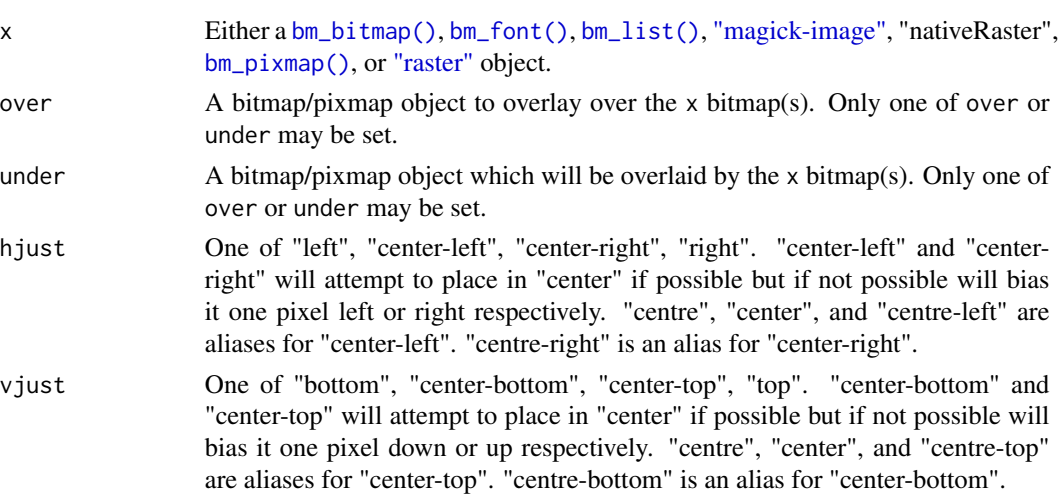

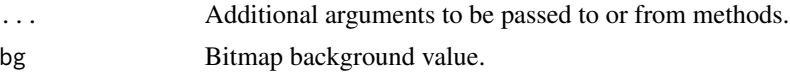

## Details

If necessary bitmaps will be extended by bm\_extend() such that they are the same size. Then the non-zero pixels of the "over" bitmap will be inserted into the "under" bitmap.

## Value

Depending on x either a [bm\\_bitmap\(\)](#page-13-0), [bm\\_font\(\)](#page-28-0), [bm\\_list\(\)](#page-33-0), [magick-image,](#page-0-0) "nativeRaster", [bm\\_pixmap\(\)](#page-45-0), or [raster](#page-0-0) object.

### Examples

```
font_file <- system.file("fonts/spleen/spleen-8x16.hex.gz", package = "bittermelon")
font <- read_hex(font_file)
grave <- font[[str2ucp("`")]]
a <- font[[str2ucp("a")]]
a_grave <- bm_overlay(a, over = grave)
print(a_grave)
# Can also instead specify the under glyph as a named argument
a_grave2 <- bm_overlay(grave, under = a)
print(a_grave2)
crops <- farming_crops_16x16()
corn <- bm_shift(crops$corn$portrait, right = 2L, top = 2L)
grapes <- bm_shift(crops$grapes$portrait, bottom = 1L)
grapes_and_corn <- bm_overlay(corn, grapes)
if (cli::is_utf8_output() && cli::num_ansi_colors() >= 256L) {
  print(grapes_and_corn, compress = "v")
}
```
<span id="page-41-0"></span>bm\_pad *Adjust bitmap padding lengths*

#### Description

bm\_pad() adjusts bitmap padding lengths.

```
bm_pad(
 x,
  value,
  type = c("exact", "extend", "trim"),
  sides = NULL,
  top = NULL,
```
### bm\_pad 43

```
right = NULL,bottom = NULL,
 left = NULL
\lambda## S3 method for class 'bm_bitmap'
bm_pad(
 x,
 value = 0L,
  type = c("exact", "extend", "trim"),
  sides = NULL,
  top = NULL,right = NULL,bottom = NULL,
 left = NULL
)
## S3 method for class 'bm_list'
bm_pad(x, \ldots)## S3 method for class 'bm_pixmap'
bm_pad(
  x,
  value = col2hex("transparent"),
  type = c("exact", "extend", "trim"),
  sides = NULL,
  top = NULL,right = NULL,
 bottom = NULL,
 left = NULL
\mathcal{L}## S3 method for class '`magick-image
`'
bm_pad(
  x,
  value = "transparent",
  type = c("exact", "extend", "trim"),
  sides = NULL,
  top = NULL,right = NULL,
 bottom = NULL,
  left = NULL
\lambda## S3 method for class 'nativeRaster'
bm_pad(
 x,
  value = col2int("transparent"),
```

```
type = c("exact", "extend", "trim"),
  sides = NULL,
 top = NULL,right = NULL,
 bottom = NULL,
 left = NULL
\mathcal{L}## S3 method for class 'raster'
bm_pad(
 x,
 value = "transparent",
 type = c("exact", "extend", "trim"),
 sides = NULL,
 top = NULL,
 right = NULL,bottom = NULL,
 left = NULL\lambda
```
# Arguments

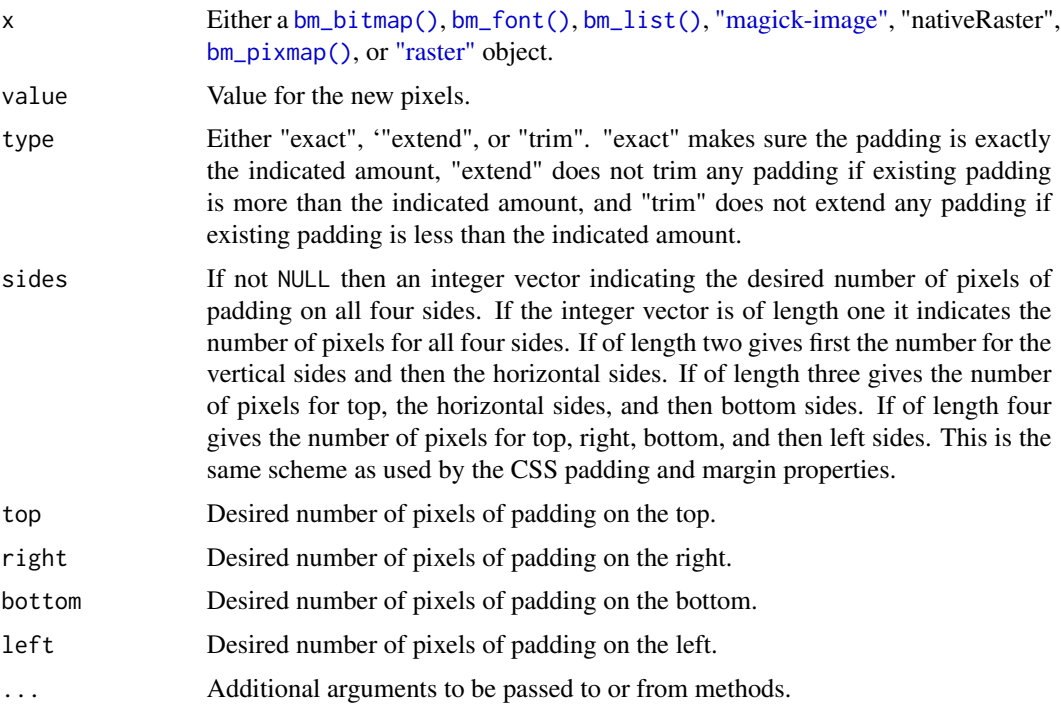

# Value

Depending on x either a [bm\\_bitmap\(\)](#page-13-0), [bm\\_font\(\)](#page-28-0), [bm\\_list\(\)](#page-33-0), [magick-image,](#page-0-0) "nativeRaster", [bm\\_pixmap\(\)](#page-45-0), or [raster](#page-0-0) object.

## bm\_padding\_lengths 45

### See Also

[bm\\_extend\(\)](#page-23-0), [bm\\_resize\(\)](#page-49-0), and [bm\\_trim\(\)](#page-60-0)

#### Examples

```
font_file <- system.file("fonts/spleen/spleen-8x16.hex.gz", package = "bittermelon")
font <- read_hex(font_file)
capital_r <- font[[str2ucp("R")]]
print(capital_r)
capital_r_padded <- bm_pad(capital_r, sides = 2L)
print(capital_r_padded)
crops <- farming_crops_16x16()
corn <- crops$corn$portrait
corn\_pad4 \leq - bm\_pad(corn, sides = 4L)if (cli::is_utf8_output() && cli::num_ansi_colors() >= 256L) {
  print(corn_pad4, compress = "v", bg = "cyan")
}
```
bm\_padding\_lengths *Compute bitmap padding lengths*

#### Description

bm\_padding\_lengths() computes the padding lengths of a target value for the top, right, bottom, and left sides of the bitmap. If the entire bitmap is of the target value then the left/right and top/bottom will simply split the width/height in half.

```
bm_padding_lengths(x, value)
## S3 method for class 'bm_bitmap'
bm_padding_lengths(x, value = 0L)
## S3 method for class 'bm_list'
bm_padding_lengths(x, ...)
## S3 method for class 'bm_pixmap'
bm_padding_lengths(x, value = col2hex("transparent"))
## S3 method for class '`magick-image`'
bm_padding_lengths(x, value = "transparent")
## S3 method for class 'nativeRaster'
bm_padding_lengths(x, value = col2int("transparent"))
## S3 method for class 'raster'
bm_padding_lengths(x, value = "transparent")
```
### **Arguments**

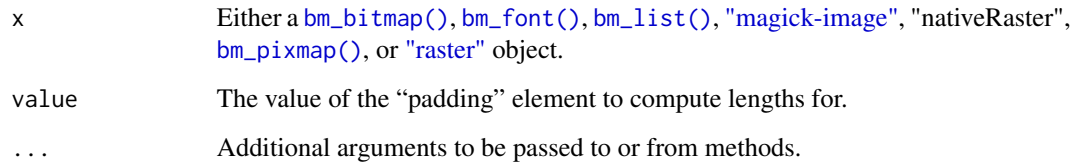

## Value

If  $x$  is a bm\_bitmap() object then a integer vector of length four representing the padding lengths for the top, right, bottom, and left sides respectively. If x is a bm\_list() or bm\_font() then a list of integer vectors of length four.

## Examples

```
font_file <- system.file("fonts/spleen/spleen-8x16.hex.gz", package = "bittermelon")
font <- read_hex(font_file)
# add a border to an "R"
capital_r <- font[[str2ucp("R")]]
print(capital_r)
print(bm_padding_lengths(capital_r))
corn <- farming_crops_16x16()$corn$portrait
if (cli::is_utf8_output() && cli::num_ansi_colors() >= 256L) {
  print(corn, bg = "cyan", compress = "v")
}
print(bm_padding_lengths(corn))
```
<span id="page-45-0"></span>bm\_pixmap *Bittermelon pixmap matrix object*

### Description

bm\_pixmap() creates an S3 matrix subclass representing a pixmap.

#### Usage

```
bm_pixmap(x)
```
### Arguments

x Object to be converted to bm\_pixmap(). If not already a color string matrix it will be cast to one by [as\\_bm\\_pixmap\(\)](#page-10-0).

#### bm\_print 47

## Details

- Intended to represent raster graphic pixmaps especially (but not limited to) pixel art/sprites.
- Pixmaps are represented as color string matrices with special class methods.
- The bottom left pixel is represented by the first row and first column.
- The bottom right pixel is represented by the first row and last column.
- The top left pixel is represented by the last row and first column.
- The top right pixel is represented by the last row and last column.
- Colors are converted to the "#RRGGBBAA" color string format.
- Fully transparent values like "transparent", NA, "#00000000" are all standardized to "#FFFFFF00".
- See [bm\\_bitmap\(\)](#page-13-0) for an alternative S3 object backed by a integer matrix.

### Value

A character matrix of color strings with a "bm\_pixmap" subclass.

# Supported S3 methods

- [\[.bm\\_bitmap](#page-84-0) and [\[<-.bm\\_bitmap](#page-84-0)
- [as.matrix.bm\\_pixmap\(\)](#page-3-0)
- [as.raster.bm\\_bitmap\(\)](#page-73-0) and [plot.bm\\_bitmap\(\)](#page-73-0)
- [format.bm\\_pixmap\(\)](#page-77-0) and [print.bm\\_pixmap\(\)](#page-77-1)

### See Also

[as\\_bm\\_pixmap\(\)](#page-10-0), [is\\_bm\\_pixmap\(\)](#page-71-0)

## Examples

```
# Bottom left pixel is **first** row and first column
pm <- bm_pixmap(matrix(c("red", "blue", "green", "black"),
               nrow = 2L, byrow = TRUE)
plot(pm)
```
bm\_print *Print bitmap objects*

#### **Description**

bm\_print() prints a representation of the bitmap object to the terminal while bm\_format() returns just the character vector without printing it. They are wrappers around [as\\_bm\\_bitmap\(\)](#page-4-0) / [as\\_bm\\_pixmap\(\)](#page-10-0) and [format.bm\\_bitmap\(\)](#page-75-0) / [format.bm\\_pixmap\(\)](#page-77-0).

#### Usage

```
bm_pprint(x, \ldots)bm_fformat(x, \ldots)
```
#### Arguments

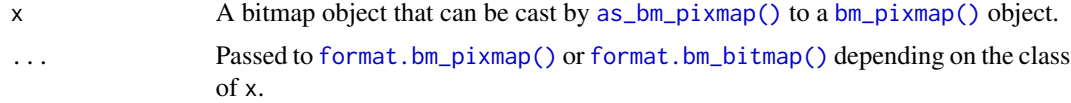

## Value

A character vector of the string representation (bm\_print() returns this invisibly). As a side effect bm\_print() prints out the string representation to the terminal.

#### Fonts and terminal settings

Printing bitmaps/pixmaps may or may not look great in your terminal depending on a variety of factors:

- The terminal should support the Unicode UTF-8 encoding. We use [cli::is\\_utf8\\_output\(\)](#page-0-0) to guess Unicode support which in turn looks at getOption("cli.unicode") and  $110n_$ info().
- The terminal should support ANSI sequences and if it does it should support many colors.
	- We use [cli::num\\_ansi\\_colors\(\)](#page-0-0) to detect number of colors supported. num\_ansi\_colors() detection algorithm is complicated but it first looks at getOption("cli.num\_colors").
	- If cli::num\_ansi\_colors() equals 16777216 then your terminal supports 24-bit ANSI colors.
	- If using the Windows Command Prompt window you may need to enable ANSI sequences support by doing REG ADD HKCU\CONSOLE /f /v VirtualTerminalLevel /t REG\_DWORD /d 1 from the command-line or running regedit (Registry Editor) and go to Computer\HKEY\_CURRENT\_USER\Console and set VirtualTerminalLevel to 1.
- The font used by the terminal should be a monoscale font that supports the [Block Elements](https://en.wikipedia.org/wiki/Block_Elements) Unicode block.
- The terminal text settings should have a cell spacing around 1.00 times width and 1.00 times height. For terminals configured by CSS styles this means a line-height of around 1.0.

#### See Also

[.S3method\(\)](#page-0-0) to register this as the print method for a non-bittermelon bitmap class.

```
font_file <- system.file("fonts/spleen/spleen-8x16.hex.gz", package = "bittermelon")
font <- read_hex(font_file)
capital_r <- as_bm_bitmap("R", font = font)
bm_print(capital_r)
```

```
corn_r <- as.raster(farming_crops_16x16()$corn$portrait)
if (cli::is_utf8_output() && cli::num_ansi_colors() >= 256L) {
 bm_print(corn_r, compress = "v")
}
if (requireNamespace("magick", quietly = TRUE) &&
   cli::is_utf8_output() &&
   cli::num_ansi_colors() > 256L) {
 rose_mi <- magick::image_read("rose:")
 bm_print(rose_mi, compress = "v")
}
## Not run: # Change other bitmap classes' `print()` to use `bm_print()` instead
 options(bittermelon.compress = "vertical",
          bittermelon.downscale = requireNamespace("magick", quietly = TRUE))
 for (cl in c("glyph_bitmap", "magick-image", "nativeRaster", "pixeltrix",
               "pixmapGrey", "pixmapIndexed", "pixmapRGB", "raster")) {
    .S3method("print", cl, bittermelon::bm_print)
 }
## End(Not run)
```
bm\_replace *Replace a color in a bitmap with another color*

### Description

bm\_replace() replaces a bitmap color with another color. In particular default arguments will try to replace the background color.

```
bm_replace(x, value, old)
## S3 method for class 'bm_bitmap'
bm_replace(x, value = 0L, old = x[1L, 1L])## S3 method for class 'bm_list'
bm_replace(x, ...)
## S3 method for class 'bm_pixmap'
bm_replace(x, value = col2hex("transparent"), old = x[1L, 1L])## S3 method for class '`magick-image`'
bm_replace(x, value = "transparent", old = as.raster(x)[1L, 1L])## S3 method for class 'nativeRaster'
bm_replace(x, value = col2int("transparent"), old = x[1L, 1L])
```

```
## S3 method for class 'raster'
bm_replace(x, value = "transparent", old = x[1L, 1L])
```
#### Arguments

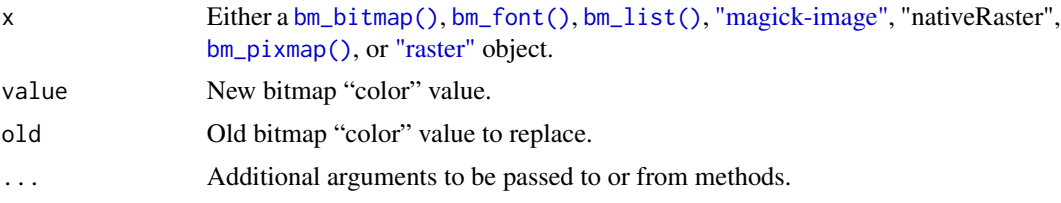

## Value

Depending on x either a [bm\\_bitmap\(\)](#page-13-0), [bm\\_font\(\)](#page-28-0), [bm\\_list\(\)](#page-33-0), [magick-image,](#page-0-0) "nativeRaster", [bm\\_pixmap\(\)](#page-45-0), or [raster](#page-0-0) object.

# Examples

```
corn <- farming_crops_16x16()$corn$portrait
if (cli::is_utf8_output() && cli::num_ansi_colors() >= 256L) {
  print(bm_replace(corn, "cyan"), compress = "v")
}
font_file <- system.file("fonts/spleen/spleen-8x16.hex.gz", package = "bittermelon")
font <- read_hex(font_file)
capital_r <- font[[str2ucp("R")]]
print(bm_replace(capital_r, 2L))
```
<span id="page-49-0"></span>bm\_resize *Resize bitmaps by trimming and/or extending*

## Description

Trim and/or extend bitmaps to a desired height and/or width.

```
bm_resize(
 x,
 value,
 width = NULL,
 height = NULL,hjust = "center-left",
 vjust = "center-top"
)
## S3 method for class 'bm_bitmap'
```
## bm\_resize 51

```
bm_resize(
 x,
 value = 0L,
 width = NULL,
 height = NULL,hjust = "center-left",
 vjust = "center-top"
\lambda## S3 method for class 'bm_list'
bm\_resize(x, ...)## S3 method for class 'bm_pixmap'
bm_resize(
 x,
  value = col2hex("transparent"),
 width = NULL,
 height = NULL,hjust = "center-left",
  vjust = "center-top"
\lambda## S3 method for class '`magick-image
`'
bm_resize(
 x,
 value = "transparent",
 width = NULL,
 height = NULL,hjust = "center-left",
 vjust = "center-top"
\mathcal{L}## S3 method for class 'nativeRaster'
bm_resize(
 x,
 value = col2int("transparent"),
 width = NULL,height = NULL,hjust = "center-left",
  vjust = "center-top"
\mathcal{L}## S3 method for class 'raster'
bm_resize(
 x,
  value = "transparent",
 width = NULL,height = NULL,
```

```
hjust = "center-left",
  vjust = "center-top"
\lambda
```
#### Arguments

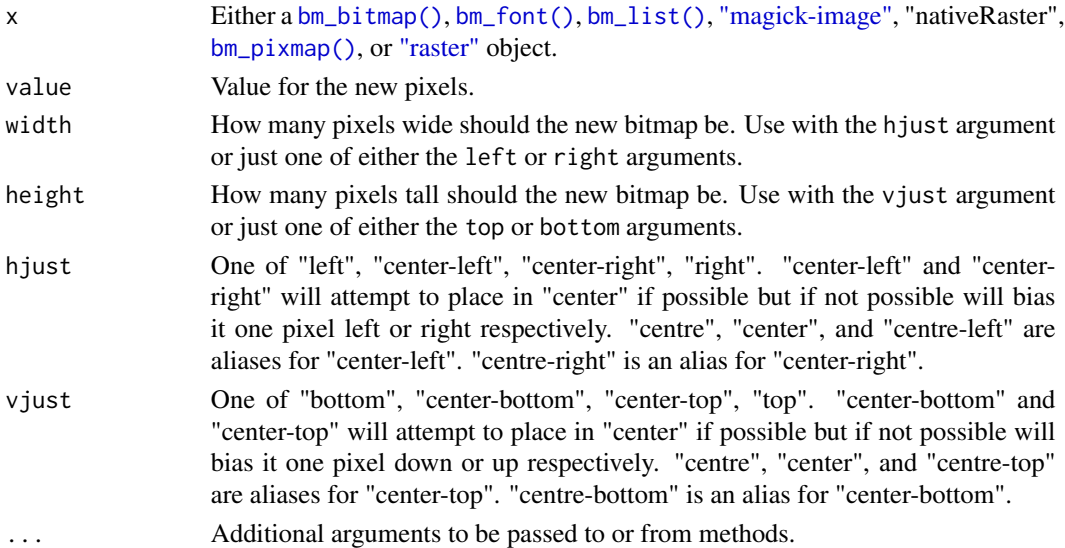

#### Details

This function is a convenience wrapper around [bm\\_trim\(\)](#page-60-0) and [bm\\_extend\(\)](#page-23-0).

#### Value

Depending on x either a [bm\\_bitmap\(\)](#page-13-0), [bm\\_font\(\)](#page-28-0), [bm\\_list\(\)](#page-33-0), [magick-image,](#page-0-0) "nativeRaster", [bm\\_pixmap\(\)](#page-45-0), or [raster](#page-0-0) object.

## See Also

[bm\\_extend\(\)](#page-23-0), [bm\\_pad\(\)](#page-41-0), and [bm\\_trim\(\)](#page-60-0).

```
font_file <- system.file("fonts/spleen/spleen-8x16.hex.gz", package = "bittermelon")
font <- read_hex(font_file)
# add a border to an "R"
capital_r <- font[[str2ucp("R")]]
print(capital_r)
capital_r <- bm_resize(capital_r, width = 12L, height = 12L, vjust = "top")
print(capital_r)
corn <- farming_crops_16x16()$corn$portrait
corn_rs <- bm_resize(corn, width = 20L, height = 20L, vjust = "top")
if (cli::is_utf8_output() && cli::num_ansi_colors() >= 256L) {
  print(corn_rs, bg = "cyan", compress = "v")
}
```
#### Description

bm\_rotate() losslessly rotates bitmaps by 0, 90, 180, or 270 degrees. If 90 or 270 degrees are indicated the width and height of the bitmap will be flipped.

### Usage

```
bm\_rotate(x, angle = 0L, clockwise = TRUE)## S3 method for class 'bm_matrix'
bm\_rotate(x, angle = 0L, clockwise = TRUE)## S3 method for class 'nativeRaster'
bm\_rotate(x, angle = 0L, clockwise = TRUE)## S3 method for class '`magick-image`'
bm\_rotate(x, angle = 0L, clockwise = TRUE)## S3 method for class 'raster'
bm\_rotate(x, angle = 0L, clockwise = TRUE)## S3 method for class 'bm_list'
bm\_rotate(x, ...)
```
# Arguments

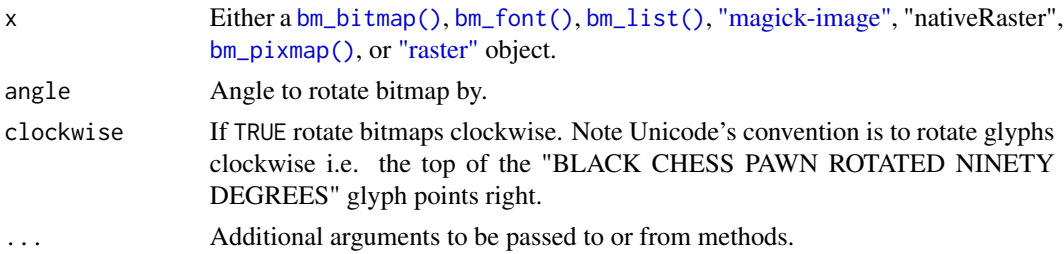

### Value

Depending on x either a [bm\\_bitmap\(\)](#page-13-0), [bm\\_font\(\)](#page-28-0), [bm\\_list\(\)](#page-33-0), [magick-image,](#page-0-0) "nativeRaster", [bm\\_pixmap\(\)](#page-45-0), or [raster](#page-0-0) object.

### See Also

[bm\\_distort\(\)](#page-19-0) can do other (distorted) rotations by careful use of its vp [grid::viewport\(\)](#page-0-0) argument. [bm\\_flip\(\)](#page-26-0) with direction "both" and in\_place TRUE can rotate glyphs 180 degrees in place.

### Examples

```
# as_bm_list.character()
font_file <- system.file("fonts/spleen/spleen-8x16.hex.gz", package = "bittermelon")
font <- read_hex(font_file)
capital_r <- font[[str2ucp("R")]]
print(bm_rotate(capital_r, 90))
print(bm_rotate(capital_r, 180))
print(bm_rotate(capital_r, 270))
print(bm_rotate(capital_r, 90, clockwise = FALSE))
corn <- farming_crops_16x16()$corn$portrait
corn_180 <- bm_rotate(corn, 180)
if (cli::is_utf8_output() && cli::num_ansi_colors() >= 256L) {
  print(corn_180, compress = "v")
}
```
bm\_shadow *Bitmap shadow, bold, and glow effects*

### Description

bm\_shadow() adds a basic "shadow" effect to the bitmap(s). bm\_bold() is a variant with different defaults to create a basic "bold" effect. bm\_glow() adds a basic "glow" effect to the bitmap(s).

```
bm_shadow(
  x,
  value,
  top = NULL,right = NULL,bottom = NULL,
 left = NULL,extend = TRUE,
 bg
)
## S3 method for class 'bm_bitmap'
bm_shadow(
 x,
 value = 2L,
  top = NULL,right = NULL,
 bottom = NULL,
 left = NULL,
 extend = TRUE,bg = 0L)
```

```
## S3 method for class 'bm_list'
bm\_shadow(x, \ldots)## S3 method for class 'bm_pixmap'
bm_shadow(
 x,
  value = col2hex("black"),
  top = NULL,right = NULL,bottom = NULL,
 left = NULL,
 extend = TRUE,bg = col2hex("transparent")
\mathcal{L}## S3 method for class '`magick-image
`'
bm_shadow(
 x,
  value = "black",
  top = NULL,right = NULL,bottom = NULL,
  left = NULL,
 extend = TRUE,
 bg = "transparent"
\lambda## S3 method for class 'nativeRaster'
bm_shadow(
  x,
  value = col2int("black"),
  top = NULL,right = NULL,bottom = NULL,
 left = NULL,
 ext{end} = TRUE,
 bg = "transparent"
\mathcal{L}## S3 method for class 'raster'
bm_shadow(
  x,
 value = "black",
  top = NULL,right = NULL,bottom = NULL,
  left = NULL,
```
56 bm\_shadow

```
extend = TRUE,bg = "transparent"
\lambdabm_bold(
  x,
 value = 1L,
  top = NULL,right = NULL,bottom = NULL,
 left = NULL,extend = TRUE
)
## S3 method for class 'bm_bitmap'
bm_bold(
 x,
 value = 1L,
  top = NULL,right = NULL,bottom = NULL,
 left = NULL,
 extend = TRUE
)
## S3 method for class 'bm_list'
bm\_bold(x, \ldots)## S3 method for class 'bm_pixmap'
bm_bold(
  x,
  value = col2hex("black"),
  top = NULL,right = NULL,
 bottom = NULL,
 left = NULL,
 ext{end} = TRUE
\mathcal{L}## S3 method for class '`magick-image`'
bm_bold(
  x,
 value = "black",
  top = NULL,right = NULL,
  bottom = NULL,
  left = NULL,extend = TRUE
```
bm\_shadow 57

```
)
## S3 method for class 'nativeRaster'
bm_bold(
  x,
 value = col2int("black"),
  top = NULL,right = NULL,bottom = NULL,
 left = NULL,
  extend = TRUE
)
## S3 method for class 'raster'
bm_bold(
 x,
 value = "black",
  top = NULL,right = NULL,bottom = NULL,
 left = NULL,
 extend = TRUE
\mathcal{L}bm_glow(x, value, extend = TRUE, corner = FALSE, bg)## S3 method for class 'bm_bitmap'
bm_glow(x, value = 2L, extend = TRUE, corner = FALSE, bg = 0L)## S3 method for class 'bm_list'
bm_glow(x, \ldots)## S3 method for class 'bm_pixmap'
bm_glow(
  x,
 value = col2hex("black"),
 ext{end} = TRUE,
 corner = FALSE,
 bg = col2hex("transparent")
)
## S3 method for class '`magick-image`'
bm_glow(x, value = "black", extend = TRUE, corner = FALSE, bg = "transparent")
## S3 method for class 'nativeRaster'
bm_glow(x, value = "black", extend = TRUE, corner = FALSE, bg = "transparent")
## S3 method for class 'raster'
```
bm\_glow(x, value = "black", extend = TRUE, corner = FALSE, bg = "transparent")

#### **Arguments**

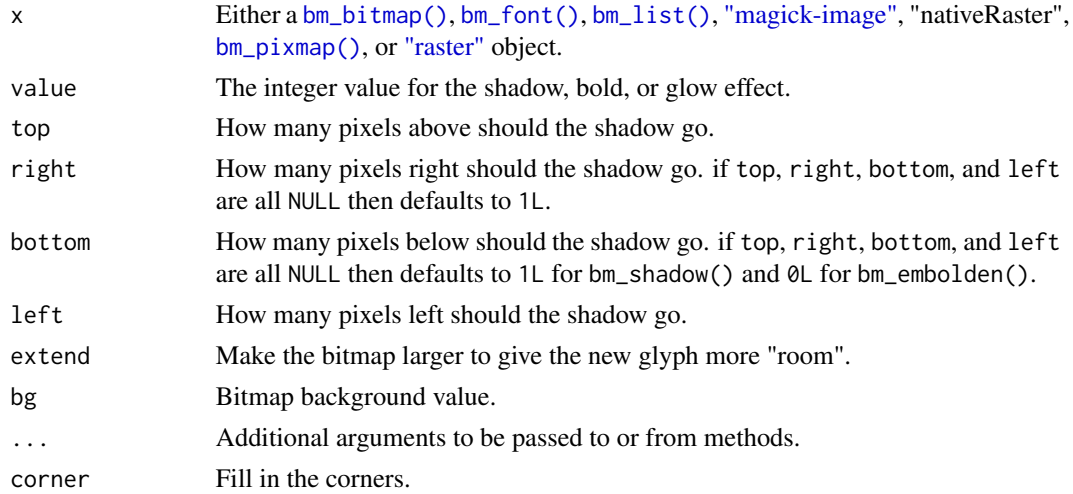

# Value

Depending on x either a [bm\\_bitmap\(\)](#page-13-0), [bm\\_font\(\)](#page-28-0), [bm\\_list\(\)](#page-33-0), [magick-image,](#page-0-0) "nativeRaster", [bm\\_pixmap\(\)](#page-45-0), or [raster](#page-0-0) object.

# See Also

[bm\\_extend\(\)](#page-23-0) and [bm\\_shift\(\)](#page-58-0)

```
font_file <- system.file("fonts/spleen/spleen-8x16.hex.gz", package = "bittermelon")
font <- read_hex(font_file)
capital_r <- font[[str2ucp("R")]]
print(capital_r)
print(bm_shadow(capital_r))
print(bm_bold(capital_r))
print(bm_glow(capital_r))
print(bm_glow(capital_r, corner = TRUE))
corn <- farming_crops_16x16()$corn$portrait
corn_shadow <- bm_shadow(corn, "red")
if (cli::is_utf8_output() && cli::num_ansi_colors() >= 256L) {
  print(corn_shadow, compress = "v")
}
corn_glow <- bm_glow(corn, "cyan", corner = TRUE)
if (cli::is_utf8_output() && cli::num_ansi_colors() >= 256L) {
  print(corn_glow, compress = "v")
}
```
#### <span id="page-58-0"></span>Description

Shifts non-padding elements within bitmaps by trimming on a specified side and padding on the other while preserving the width and height of the original bitmap.

```
bm_shift(x, value, top = NULL, right = NULL, bottom = NULL, left = NULL)
## S3 method for class 'bm_bitmap'
bm\_shift(x, value = 0L, top = NULL, right = NULL, bottom = NULL, left = NULL)## S3 method for class 'bm_list'
bm\_shift(x, ...)## S3 method for class 'bm_pixmap'
bm_shift(
 x,
 value = col2hex("transparent"),
  top = NULL,right = NULL,bottom = NULL,
 left = NULL)
## S3 method for class '`magick-image`'
bm_shift(
 x,
 value = "transparent",
  top = NULL,right = NULL,
 bottom = NULL,
 left = NULL
)
## S3 method for class 'nativeRaster'
bm_shift(
 x,
 value = col2int("transparent"),
  top = NULL,right = NULL,bottom = NULL,
  left = NULL
)
```

```
## S3 method for class 'raster'
bm_shift(
  x,
  value = "transparent",
  top = NULL,
  right = NULL,bottom = NULL,
  left = NULL\lambda
```
### Arguments

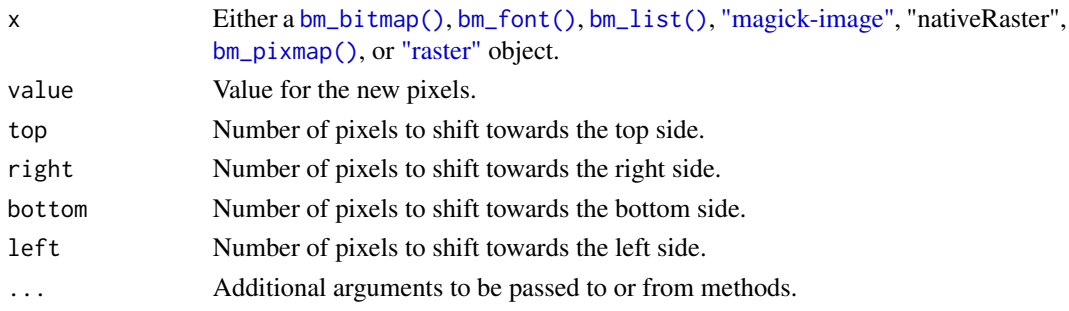

# Details

This function is a convenience wrapper around [bm\\_trim\(\)](#page-60-0) and [bm\\_extend\(\)](#page-23-0).

# Value

Depending on x either a [bm\\_bitmap\(\)](#page-13-0), [bm\\_font\(\)](#page-28-0), [bm\\_list\(\)](#page-33-0), [magick-image,](#page-0-0) "nativeRaster", [bm\\_pixmap\(\)](#page-45-0), or [raster](#page-0-0) object.

#### See Also

[bm\\_trim\(\)](#page-60-0) and [bm\\_extend\(\)](#page-23-0)

```
font_file <- system.file("fonts/spleen/spleen-8x16.hex.gz", package = "bittermelon")
font <- read_hex(font_file)
capital_r <- font[[str2ucp("R")]]
print(capital_r)
capital_r <- bm_shift(capital_r, bottom = 2L, right = 1L)
print(capital_r)
corn <- farming_crops_16x16()$corn$portrait
print(bm_padding_lengths(corn))
corn_shifted <- bm_shift(corn, left = 1L, top = 2L)
if (cli::is_utf8_output() && cli::num_ansi_colors() >= 256L) {
  print(corn_shifted, bg = "cyan", compress = "v")
}
```
<span id="page-60-0"></span>

### Description

bm\_trim() trims bitmap objects reducing the number of pixels. The directions and amount of removed pixels are settable.

```
bm_trim(
  x,
  sides = NULL,
  top = NULL,right = NULL,
 bottom = NULL,
  left = NULL,width = NULL,
 height = NULL,hjust = "center-left",
  vjust = "center-top"
)
## S3 method for class 'bm_matrix'
bm_trim(
  x,
  sides = NULL,
  top = NULL,right = NULL,
  bottom = NULL,
  left = NULL,width = NULL,
  height = NULL,hjust = "center-left",
  vjust = "center-top"
\lambda## S3 method for class 'bm_list'
bm\_trim(x, \ldots)## S3 method for class '`magick-image`'
bm_trim(
  x,
  sides = NULL,
  top = NULL,right = NULL,
 bottom = NULL,
```

```
left = NULL,width = NULL,
 height = NULL,hjust = "center-left",
  vjust = "center-top"
\mathcal{L}## S3 method for class 'nativeRaster'
bm_trim(
 x,
 sides = NULL,
  top = NULL,right = NULL,
 bottom = NULL,
 left = NULL,width = NULL,
 height = NULL,
 hjust = "center-left",
  vjust = "center-top"
\mathcal{L}## S3 method for class 'raster'
bm_trim(
 x,
 sides = NULL,
  top = NULL,right = NULL,
 bottom = NULL,
 left = NULL,width = NULL,height = NULL,hjust = "center-left",
  vjust = "center-top"
\mathcal{L}
```
## Arguments

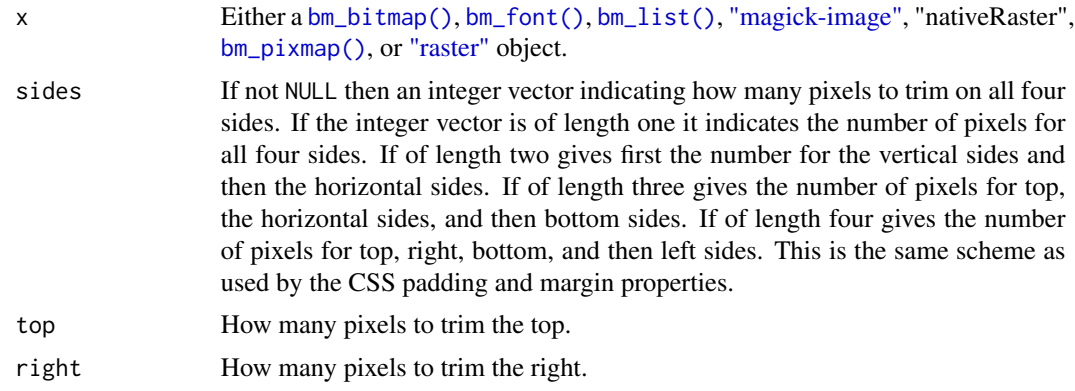

#### bm\_trim 63

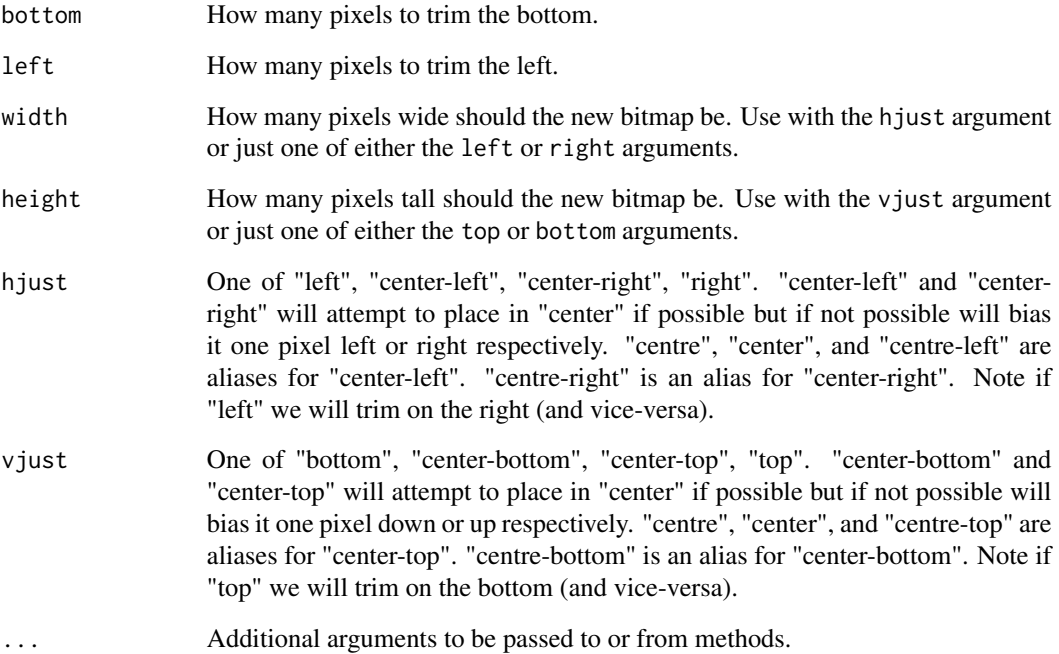

## Value

Depending on x either a [bm\\_bitmap\(\)](#page-13-0), [bm\\_font\(\)](#page-28-0), [bm\\_list\(\)](#page-33-0), [magick-image,](#page-0-0) "nativeRaster", [bm\\_pixmap\(\)](#page-45-0), or [raster](#page-0-0) object.

### See Also

[bm\\_extend\(\)](#page-23-0), [bm\\_pad\(\)](#page-41-0), and [bm\\_resize\(\)](#page-49-0).

```
font_file <- system.file("fonts/spleen/spleen-8x16.hex.gz", package = "bittermelon")
font <- read_hex(font_file)
capital_r <- font[[str2ucp("R")]]
print(capital_r)
capital_r_trimmed <- bm_trim(capital_r, c(1, 1, 3, 0))
print(capital_r_trimmed)
corn <- farming_crops_16x16()$corn$portrait
print(bm_padding_lengths(corn))
corn_trimmed <- bm_trim(corn, top = 1L, right = 1L, bottom = 1L)
if (cli::is_utf8_output() && cli::num_ansi_colors() >= 256L) {
  print(corn_trimmed, bg = "cyan", compress = "v")
}
```
## Description

c() combines bitmap objects into  $bm\_list()$  or  $bm\_font()$  objects. In particular when using it to combine fonts the later fonts "update" the glyphs in the earlier fonts.

#### Usage

```
## S3 method for class 'bm_bitmap'
c(\ldots)## S3 method for class 'bm_font'
c(\ldots)## S3 method for class 'bm_list'
c(\ldots)## S3 method for class 'bm_pixmap'
c(\ldots)
```
### Arguments

... [bm\\_bitmap\(\)](#page-13-0), [bm\\_list\(\)](#page-33-0), and/or [bm\\_font\(\)](#page-28-0) objects to combine.

#### Details

The various bitmap objects are "reduced" in the following ways:

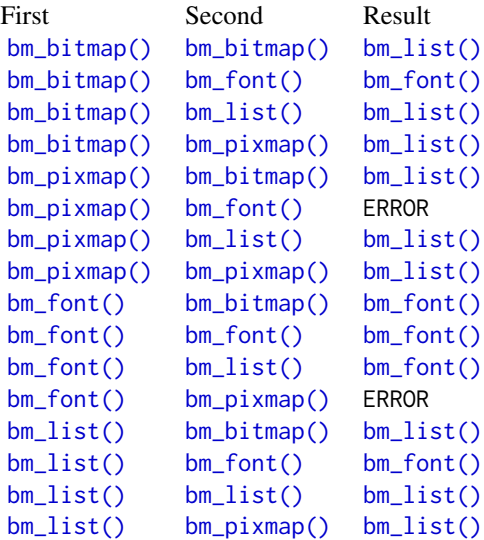

When combining with a bm\_font() object if any bm\_bitmap() objects share the same name we only keep the last one. Although names are preserved other attributes such as font comments and properties are not guaranteed to be preserved.

### Value

Either a [bm\\_list\(\)](#page-33-0) or [bm\\_font\(\)](#page-28-0) object. See Details for more info.

#### Examples

```
font_file <- system.file("fonts/spleen/spleen-8x16.hex.gz", package = "bittermelon")
font <- read_hex(font_file)
capital_r <- font[[str2ucp("R")]]
stats <- as_bm_list("STATS", font = font)
is_bm_list(c(capital_r, capital_r))
rstats <- c(capital_r, stats)
print(bm_call(rstats, cbind))
```
cbind.bm\_bitmap *Combine bitmap/pixmap objects by rows or columns*

#### Description

cbind.bm\_bitmap() / cbind.bm\_pixmap() and rbind.bm\_bitmap() / rbind.bm\_pixmap() combine by columns or rows respectively.

## Usage

```
## S3 method for class 'bm_bitmap'
cbind(..., direction = "left-to-right", vjust = "center-top")## S3 method for class 'bm_bitmap'
rbind(..., direction = "top-to-bottom", hjust = "center-left")## S3 method for class 'bm_pixmap'
cbind(..., direction = "left-to-right", vjust = "center-top")
## S3 method for class 'bm_pixmap'
rbind(..., direction = "top-to-bottom", hjust = "center-left")
```
## Arguments

... [bm\\_bitmap\(\)](#page-13-0) or [bm\\_pixmap\(\)](#page-45-0) objects.

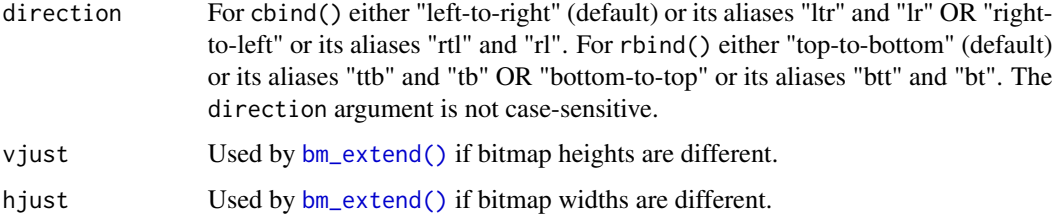

## Value

A [bm\\_bitmap\(\)](#page-13-0) or [bm\\_pixmap\(\)](#page-45-0) object.

## Examples

```
font_file <- system.file("fonts/spleen/spleen-8x16.hex.gz", package = "bittermelon")
font <- read_hex(font_file)
capital_b <- font[[str2ucp("B")]]
capital_m <- font[[str2ucp("M")]]
cbm <- cbind(capital_b, capital_m)
print(cbm)
cbm_rl <- cbind(capital_b, capital_m, direction = "right-to-left")
print(cbm_rl)
rbm <- rbind(capital_b, capital_m)
print(rbm)
rbm_bt <- rbind(capital_b, capital_m, direction = "bottom-to-top")
print(rbm_bt)
```
<span id="page-65-0"></span>col2hex *Colors to standardized hex strings*

### Description

col2hex() standardizes R color strings into a unique RGBA hex string. All fully transparent colors get standardized to "#FFFFFF00".

### Usage

```
col2hex(x)
```
### Arguments

x Color value as supported by [grDevices::col2rgb\(\)](#page-0-0).

### Value

A standardized RGBA hex string (as returned by [grDevices::rgb\(\)](#page-0-0)).

#### $\epsilon$ ol2int 67

## Examples

```
col2hex("red")
col2hex("green")
col2hex("blue")
col2hex("transparent")
col2hex(NA_character_)
col2hex("#00000000")
```
col2int *Color to (native) integer conversions*

# Description

col2int() converts color strings to (native) color integers. int2col() converts (native) color integers to color strings.

## Usage

col2int(x)

int2col(x)

### Arguments

x Color value to convert.

# Details

- Colors are also standardized by [col2hex\(\)](#page-65-0).
- Requires the [farver](#page-0-0) package.

# Value

col2int() returns an integer. int2col() returns a (hex) color string.

```
if (requireNamespace("farver", quietly = TRUE)) {
 int2col(col2int("red"))
}
```
farming\_crops\_16x16 *Sprites for twenty farming crops*

## Description

farming\_crops\_16x16() returns a named list of [bm\\_list\(\)](#page-33-0) lists of twenty farming crops in five stages of growth plus a portrait as [bm\\_pixmap\(\)](#page-45-0) objects.

### Usage

```
farming_crops_16x16()
```
## Details

- Each sprite is sixteen by sixteen pixels large.
- [Farming Crops 16x16](https://opengameart.org/content/farming-crops-16x16) was made and dedicated to the public domain by [josehzz.](https://opengameart.org/users/josehzz)

### Value

A named list of [bm\\_list\(\)](#page-33-0) lists of six [bm\\_pixmap\(\)](#page-45-0) objects (one through five stages of growth plus a portrait for each crop). The named list has the following twenty crop names:

- "avocado"
- "cassava"
- "coffee"
- "corn"
- "cucumber"
- "eggplant"
- "grapes"
- "lemon"
- "melon"
- "orange"
- "pineapple"
- "potato"
- "rice"
- "rose"
- "strawberry"
- "sunflower"
- "tomato"
- "tulip"
- "turnip"
- "wheat"

#### hex2ucp 69 and 50 and 50 and 50 and 50 and 50 and 50 and 50 and 50 and 50 and 50 and 50 and 50 and 50 and 50 and 50 and 50 and 50 and 50 and 50 and 50 and 50 and 50 and 50 and 50 and 50 and 50 and 50 and 50 and 50 and 50 a

# Examples

```
crops <- farming_crops_16x16()
names(crops)
if (cli::is_utf8_output() && cli::num_ansi_colors() >= 256L) {
  print(crops$corn$portrait, compress = "v")
}
if (cli::is_utf8_output() && cli::num_ansi_colors() >= 256L) {
  print(crops$orange$stage5, compress = "v")
}
```
hex2ucp *Get Unicode code points*

## Description

hex2ucp(), int2ucp(), name2ucp(), and str2ucp() return Unicode code points as character vectors. is\_ucp() returns TRUE if a valid Unicode code point.

### Usage

```
hex2ucp(x)
int2ucp(x)
str2ucp(x)
name2ucp(x, type = c("exact", "green"), ...)
is\_ucp(x)block2ucp(x, omit_unnamed = TRUE)
range2ucp(x, omit_unnamed = TRUE)
```
## Arguments

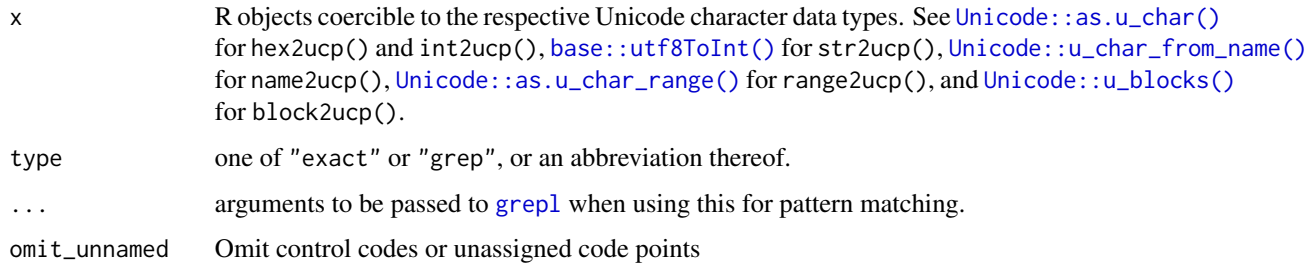

## Details

hex2ucp(x) is a wrapper for as.character(Unicode::as.u\_char(toupper(x))). int2ucp is a wrapper for as.character(Unicode::as.u\_char(as.integer(x))). str2ucp(x) is a wrapper for as.character(Unicode::as.u\_char(utf8ToInt(x))). name2ucp(x) is a wrapper for as.character(Unicode::u\_char\_from\_name(x)). However missing values are coerced to NA\_character\_ instead of "<NA>". Note the names of bm\_font() objects must be character vectors as returned by these functions and not Unicode::u\_char objects.

#### Value

A character vector of Unicode code points.

# See Also

[ucp2label\(\)](#page-83-0) and [is\\_combining\\_character\(\)](#page-83-1).

## Examples

```
# These are all different ways to get the same 'R' code point
hex2ucp("52")
hex2ucp(as.hexmode("52"))
hex2ucp("0052")
hex2ucp("U+0052")
hex2ucp("0x0052")
int2ucp(82) # 82 == as.hexmode("52")
int2ucp("82") # 82 == as.hexmode("52")
int2ucp(utf8ToInt("R"))
ucp2label("U+0052")
name2ucp("LATIN CAPITAL LETTER R")
str2ucp("R")
block2ucp("Basic Latin")
block2ucp("Basic Latin", omit_unnamed = FALSE)
range2ucp("U+0020..U+0030")
```
is\_bm\_bitmap *Test if the object is a bitmap object*

### Description

is\_bm\_bitmap() returns TRUE for bm\_bitmap objects (or subclasses) and FALSE for all other objects.

### Usage

is\_bm\_bitmap(x)

## is\_bm\_font 71

## Arguments

x An object

## Value

TRUE or FALSE

## See Also

[bm\\_bitmap\(\)](#page-13-0)

## Examples

```
space_matrix <- matrix(0L, nrow = 16L, ncol = 16L)
is_bm_bitmap(space_matrix)
space_glyph <- bm_bitmap(space_matrix)
is_bm_bitmap(space_glyph)
```
is\_bm\_font *Test if the object is a bitmap font object*

### Description

is\_bm\_font() returns TRUE for bm\_font objects (or subclasses) and FALSE for all other objects.

### Usage

is\_bm\_font(x)

# Arguments

x An object

## Value

TRUE or FALSE

### See Also

[bm\\_font\(\)](#page-28-0)

```
font_file <- system.file("fonts/spleen/spleen-8x16.hex.gz", package = "bittermelon")
font <- read_hex(font_file)
is_bm_font(font)
```
# Description

is\_bm\_list() returns TRUE for [bm\\_list\(\)](#page-33-0) objects (or subclasses) and FALSE for all other objects.

## Usage

is\_bm\_list(x)

## Arguments

x An object

## Value

TRUE or FALSE

# See Also

[bm\\_list\(\)](#page-33-0)

## Examples

```
font_file <- system.file("fonts/spleen/spleen-8x16.hex.gz", package = "bittermelon")
font <- read_hex(font_file)
is_bm_font(font)
```
<span id="page-71-0"></span>is\_bm\_pixmap *Test if the object is a pixmap object*

## Description

is\_bm\_pixmap() returns TRUE for bm\_pixmap objects (or subclasses) and FALSE for all other objects.

## Usage

is\_bm\_pixmap(x)

### Arguments

x An object
# <span id="page-72-0"></span>Ops.bm\_bitmap 73

### Value

TRUE or FALSE

## See Also

[bm\\_pixmap\(\)](#page-45-0), [as\\_bm\\_pixmap\(\)](#page-10-0)

#### Examples

```
pm <- bm_pixmap(matrix(c("red", "blue", "green", "black"),
                nrow = 2L, byrow = TRUE)
is_bm_pixmap(pm)
```
Ops.bm\_bitmap *S3 Ops group generic methods for bitmap objects*

## Description

The S3 Ops group generic methods for bm\_bitmap() objects are simply the result of the generic integer matrix method cast back to a bm\_bitmap() object (which is an integer matrix). The S3 Ops group generic methods for bm\_list() and bm\_font() objects simply returns another object with that operator applied to every bitmap in the original object.

## Usage

## S3 method for class 'bm\_bitmap' Ops(e1, e2) ## S3 method for class 'bm\_pixmap' Ops(e1, e2) ## S3 method for class 'bm\_list' Ops(e1, e2)

Arguments

e1, e2 objects.

# Value

The various Ops.bm\_bitmap and Ops.bm\_pixmap methods return a [bm\\_bitmap\(\)](#page-13-0) object. The various Ops.bm\_list methods return a [bm\\_list\(\)](#page-33-0) object.

## See Also

[base::Ops](#page-0-0)

## Examples

```
font_file <- system.file("fonts/spleen/spleen-8x16.hex.gz", package = "bittermelon")
font <- read_hex(font_file)
# Examples applied to individual bitmaps
capital_r <- font[[str2ucp("R")]]
print(!capital_r)
capital_b <- font[[str2ucp("B")]]
print(capital_r & capital_b)
print(capital_r | capital_b)
print(capital_r + 1L)
print(capital_r + 1L > 1L)
# Examples applied to `bm_list()` objects
bml <- font[c("U+0023", "U+0052", "U+0053", "U+0054", "U+0041", "U+0054", "U+0053")] # #RSTATS
bml <- as_bm_list(bml)
bm <- do.call(cbind, bml)
print(bm)
bml < -!bml
bm <- do.call(cbind, bml)
print(bm)
bml < -2 * (bml + 1L)bm <- do.call(cbind, bml)
print(bm)
crops <- farming_crops_16x16()
corn <- crops$corn$portrait
print(corn == col2hex("transparent"))
```
plot.bm\_matrix *Plot bitmap/pixmap objects*

#### Description

plot.bm\_bitmap() plots a [bm\\_bitmap\(\)](#page-13-0) object to the graphics device while plot.bm\_pixmap() plots a [bm\\_pixmap\(\)](#page-45-0) object to the graphics device. They are wrappers around grid: :grid.raster() and as.raster.bm\_bitmap() or as.raster.bm\_pixmap(). which converts a bitmap glyph object to a raster object. col\_bitmap is a builtin color string vectors intended for use with the col argument for casting  $bm_b$  itmap() objects to pixmap objects.

## Usage

```
## S3 method for class 'bm_bitmap'
plot(
  x,
  ...,
  col = getOption("bittermelon.col", col_bitmap),
```
<span id="page-73-0"></span>

# <span id="page-74-0"></span>plot.bm\_matrix 75

```
interpolate = FALSE
\lambda## S3 method for class 'bm_pixmap'
plot(x, ..., interpolate = FALSE)## S3 method for class 'bm_bitmap'
as.raster(
 x,
 native = FALSE,
  ...,
  col = getOption("bittermelon.col", col_bitmap)
)
## S3 method for class 'bm_pixmap'
as.raster(x, native = FALSE, ...)
```

```
col_bitmap
```
## Arguments

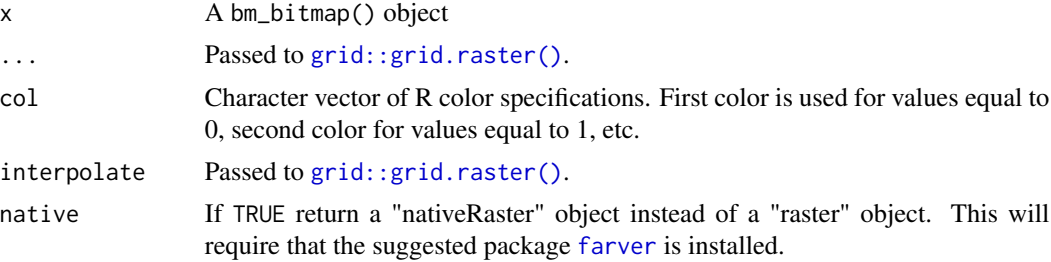

# Format

An object of class character of length 4.

## Value

plot.bm\_bitmap() and plot.bm\_pixmap() return a [grid::rasterGrob\(\)](#page-0-0) object silently. As a side effect will draw to graphics device. as.raster.bm\_bitmap() and as.raster.bm\_pixmap() return "raster" objects (see [grDevices::as.raster\(\)](#page-0-0)).

# See Also

[bm\\_bitmap\(\)](#page-13-0), [bm\\_pixmap\(\)](#page-45-0)

# Examples

```
font_file <- system.file("fonts/spleen/spleen-8x16.hex.gz", package = "bittermelon")
font <- read_hex(font_file)
capital_r <- bm_extend(font[[str2ucp("R")]], left = 1L)
capital_r <- bm_extend(capital_r, sides = 1L, value = 2L) # add a border effect
```

```
plot(capital_r)
plot(capital_r, col = c("yellow", "blue", "red"))
crops <- farming_crops_16x16()
grapes <- crops$grapes$portrait
plot(grapes)
```
print.bm\_bitmap *Print bitmap objects*

#### Description

print.bm\_bitmap() prints a representation of bitmap objects to the terminal. It is a wrapper around format.bm\_bitmap() which converts bitmap objects to a character vector. px\_unicode and px\_ascii are builtin character vectors intended for use with the px argument (the former contains Unicode "Block Elements" while the latter is purely ASCII). px\_auto() chooses which character vector to use based on whether [cli::is\\_utf8\\_output\(\)](#page-0-0) is TRUE or not.

## Usage

```
## S3 method for class 'bm_bitmap'
print(
  x,
  ...,
  px = getOption("bittermelon.px", px_auto()),
  fg = getOption("bittermelon.fg", FALSE),
  bg = getOption("bittermelon.bg", FALSE),
  compress = getOption("bittermelon.compress", "none"),
  downscale = getOption("bittermelon.downscale", FALSE)
)
## S3 method for class 'bm_bitmap'
format(
  x,
  ...,
  px = getOption("bittermelon.px", px_auto()),
  fg = getOption("bittermelon.fg", FALSE),
  bg = getOption("bittermelon.bg", FALSE),
  compress = getOption("bittermelon.compress", "none"),
  downscale = getOption("bittermelon.downscale", FALSE)
\lambdapx_unicode
px_ascii
px_auto(unicode = px_unicode, ascii = px_ascii)
```
<span id="page-75-0"></span>

#### <span id="page-76-0"></span>**Arguments**

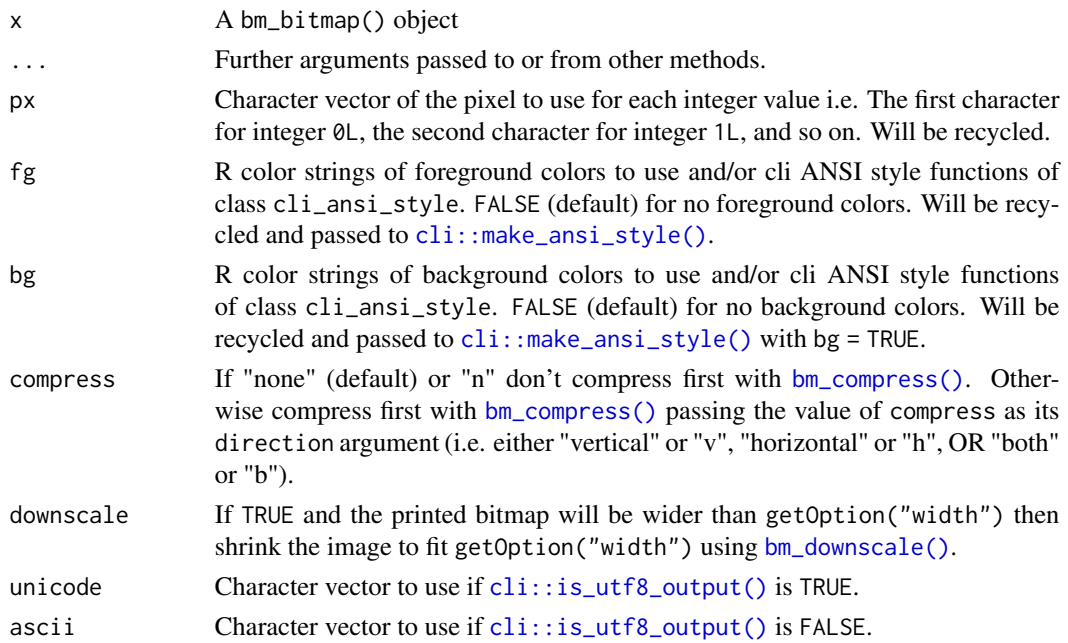

### Format

An object of class character of length 20. An object of class character of length 20.

#### Value

A character vector of the string representation (print.bm\_bitmap() does this invisibly). As a side effect print.bm\_bitmap() prints out the string representation to the terminal.

# Fonts and terminal settings

Printing bitmaps/pixmaps may or may not look great in your terminal depending on a variety of factors:

- The terminal should support the Unicode UTF-8 encoding. We use [cli::is\\_utf8\\_output\(\)](#page-0-0) to guess Unicode support which in turn looks at getOption("cli.unicode") and  $110n_$ info().
- The terminal should support ANSI sequences and if it does it should support many colors.
	- We use [cli::num\\_ansi\\_colors\(\)](#page-0-0) to detect number of colors supported. num\_ansi\_colors() detection algorithm is complicated but it first looks at getOption("cli.num\_colors").
	- If cli::num\_ansi\_colors() equals 16777216 then your terminal supports 24-bit ANSI colors.
	- If using the Windows Command Prompt window you may need to enable ANSI sequences support by doing REG ADD HKCU\CONSOLE /f /v VirtualTerminalLevel /t REG\_DWORD /d 1 from the command-line or running regedit (Registry Editor) and go to Computer\HKEY\_CURRENT\_USER\Console and set VirtualTerminalLevel to 1.
- <span id="page-77-0"></span>• The font used by the terminal should be a monoscale font that supports the [Block Elements](https://en.wikipedia.org/wiki/Block_Elements) Unicode block.
- The terminal text settings should have a cell spacing around 1.00 times width and 1.00 times height. For terminals configured by CSS styles this means a line-height of around 1.0.

#### See Also

[bm\\_bitmap\(\)](#page-13-0)

#### Examples

```
font_file <- system.file("fonts/spleen/spleen-8x16.hex.gz", package = "bittermelon")
font <- read_hex(font_file)
bm_R <- font[[str2ucp("R")]]
print(bm_R)
if (cli::is_utf8_output())
 print(bm_R, px = px_unicode, compress = "vertical")
bm_8 <- font[[str2ucp("8")]]
bm_8_with_border <- bm_extend(bm_extend(bm_8, left = 1L),
                              sides = 1L, value = 2L)
print(bm_8_with_border, px = c(".", "@", "X"))
if (cli::num_ansi_colors() >= 16L) {
 print(bm_8_with_border, px = " " ,bg = c(cli::bg_br_white, cli::bg_blue, cli::bg_red))
}
```
print.bm\_pixmap *Print pixmap objects*

#### Description

print.bm\_pixmap() prints bittermelon pixmap objects to the terminal It is a wrapper around format.bm\_pixmap().

### Usage

```
## S3 method for class 'bm_pixmap'
print(
 x,
  ...,
 bg = getOption("bittermelon.bg", FALSE),
  compress = getOption("bittermelon.compress", "none"),
  downscale = getOption("bittermelon.downscale", FALSE)
)
```

```
## S3 method for class 'bm_pixmap'
format(
  x,
  ...,
 bg = getOption("bittermelon.bg", FALSE),
  compress = getOption("bittermelon.compress", "none"),
  downscale = getOption("bittermelon.downscale", FALSE)
\lambda
```
## Arguments

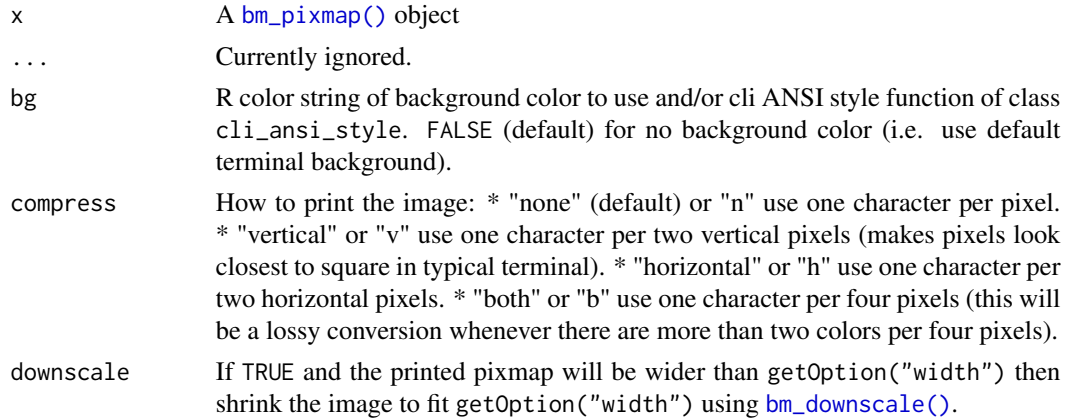

#### Value

A character vector of the string representation (print.bm\_pixmap() does this invisibly). As a side effect print.bm\_pixmap() prints out the string representation to the terminal.

### Fonts and terminal settings

Printing bitmaps/pixmaps may or may not look great in your terminal depending on a variety of factors:

- The terminal should support the Unicode UTF-8 encoding. We use [cli::is\\_utf8\\_output\(\)](#page-0-0) to guess Unicode support which in turn looks at getOption("cli.unicode") and [l10n\\_info\(\)](#page-0-0).
- The terminal should support ANSI sequences and if it does it should support many colors.
	- We use [cli::num\\_ansi\\_colors\(\)](#page-0-0) to detect number of colors supported. num\_ansi\_colors() detection algorithm is complicated but it first looks at getOption("cli.num\_colors").
	- If cli::num\_ansi\_colors() equals 16777216 then your terminal supports 24-bit ANSI colors.
	- If using the Windows Command Prompt window you may need to enable ANSI sequences support by doing REG ADD HKCU\CONSOLE /f /v VirtualTerminalLevel /t REG\_DWORD /d 1 from the command-line or running regedit (Registry Editor) and go to Computer\HKEY\_CURRENT\_USER\Console and set VirtualTerminalLevel to 1.
- The font used by the terminal should be a monoscale font that supports the [Block Elements](https://en.wikipedia.org/wiki/Block_Elements) Unicode block.

<span id="page-79-2"></span>• The terminal text settings should have a cell spacing around 1.00 times width and 1.00 times height. For terminals configured by CSS styles this means a line-height of around 1.0.

### Examples

```
crops <- farming_crops_16x16()
corn <- crops$corn$portrait
if (cli::is_utf8_output() && cli::num_ansi_colors() >= 256L) {
  print(corn)
}
if (cli::is_utf8_output() && cli::num_ansi_colors() >= 256L) {
  print(corn, compress = "v", bg = cli::bg.br_white)}
if (cli::is_utf8_output() &&
    cli::num_ansi_colors() > 256L &&
   getOption("width") >= 100L) {
  img <- png::readPNG(system.file("img", "Rlogo.png", package="png"))
  pm <- as_bm_pixmap(img)
  print(pm, compress = "v")
}
```
<span id="page-79-0"></span>

read\_hex *Read and write hex bitmap font files*

## <span id="page-79-1"></span>Description

read\_hex() reads in hex format bitmap font files as a [bm\\_font\(\)](#page-28-0) object while write\_hex() writes a [bm\\_font\(\)](#page-28-0) object as a hex format bitmap font file.

#### Usage

```
read_hex(con, ucp = NULL)
```
write\_hex(font, con = stdout())

#### Arguments

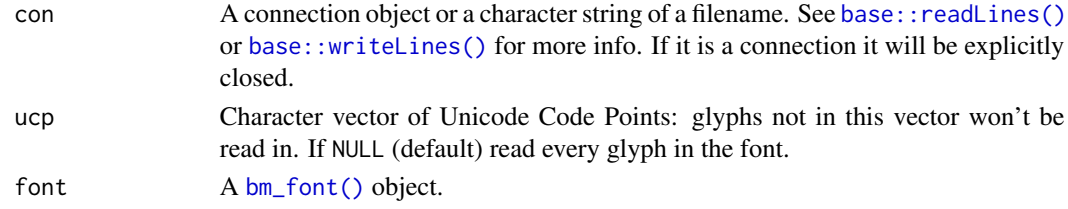

#### Value

read\_hex() returns a [bm\\_font\(\)](#page-28-0) object. write\_hex() returns invisibly a character vector of the contents of the hex font file it wrote to con as a side effect.

# <span id="page-80-0"></span>read\_monobit 81

# See Also

[bm\\_font\(\)](#page-28-0)

#### Examples

```
font_file <- system.file("fonts/spleen/spleen-8x16.hex.gz", package = "bittermelon")
font <- read_hex(font_file)
capital_r <- font[[str2ucp("R")]]
print(capital_r)
filename <- tempfile(fileext = ".hex.gz")
write_hex(font, gzfile(filename))
font <- read_hex(font_file, ucp = block2ucp("Basic Latin"))
capital_r <- font[[str2ucp("R")]]
print(capital_r)
```
read\_monobit *Read and write bitmap font files using monobit*

## Description

read\_monobit() reads in bitmap font file as a [bm\\_font\(\)](#page-28-0) object while write\_monobit() writes a [bm\\_font\(\)](#page-28-0) object as a bitmap font file. It uses the file extension to determine the appropriate bitmap font format to use.

## Usage

```
read_monobit(
  file,
  quietly = FALSE,
  monobit_path = getOption("bittermelon.monobit_path", "monobit-convert")
)
write_monobit(
  font,
  file,
  quietly = FALSE,
  monobit_path = getOption("bittermelon.monobit_path", "monobit-convert")
)
```
# Arguments

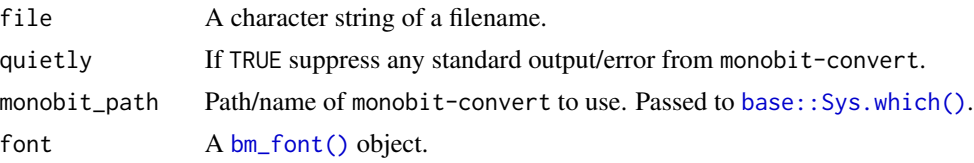

## <span id="page-81-2"></span>Details

- read\_monobit() and write\_monobit() require that the monobit-convert command is available on the system.
- read\_monobit() and write\_monobit() uses monobit-convert to convert to/from the yaff font format which this package can natively read/write from/to.
- One may install monobit-convert using pip3 install monobit.
- For more information about monobit see <https://github.com/robhagemans/monobit>.

# Value

read\_monobit() returns a [bm\\_font\(\)](#page-28-0) object. write\_monobit() returns NULL invisibly and as a side effect writes file.

## See Also

[bm\\_font\(\)](#page-28-0) for more information about bitmap font objects. [read\\_hex\(\)](#page-79-0), [write\\_hex\(\)](#page-79-1), [read\\_yaff\(\)](#page-81-0), [write\\_yaff\(\)](#page-81-1) for pure R bitmap font readers and writers.

#### Examples

```
# May take more than 5 seconds on CRAN servers
if (Sys.which("monobit-convert") != "") {
 try({
   font_file <- system.file("fonts/spleen/spleen-8x16.hex.gz", package = "bittermelon")
    font <- read_monobit(font_file)
   capital_r <- font[[str2ucp("R")]]
   print(capital_r)
   filename <- tempfile(fileext = ".yaff")
    write_monobit(font, filename)
 })
}
```
<span id="page-81-0"></span>read\_yaff *Read and write yaff bitmap font files*

# <span id="page-81-1"></span>Description

read\_yaff() reads in yaff format bitmap font files as a [bm\\_font\(\)](#page-28-0) object while write\_yaff() writes a [bm\\_font\(\)](#page-28-0) object as a yaff format bitmap font file.

#### Usage

read\_yaff(con)

write\_yaff(font, con = stdout())

# <span id="page-82-0"></span>Summary.bm\_list 83

#### **Arguments**

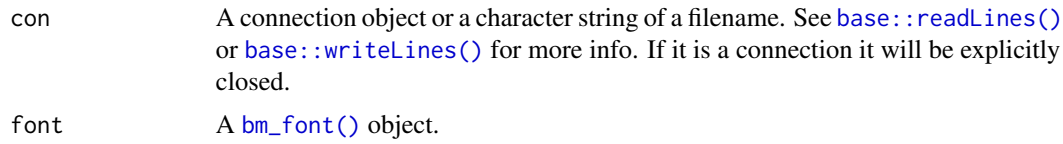

#### Value

read\_yaff() returns a [bm\\_font\(\)](#page-28-0) object. write\_yaff() returns invisibly a character vector of the contents of the yaff font file it wrote to con as a side effect.

## See Also

[bm\\_font\(\)](#page-28-0) for information about bitmap font objects. For more information about yaff font format see <https://github.com/robhagemans/monobit#the-yaff-format>.

#### Examples

```
# May take more than 5 seconds on CRAN servers
font_file <- system.file("fonts/fixed/4x6.yaff.gz", package = "bittermelon")
font <- read_yaff(font_file)
capital_r <- font[[str2ucp("R")]]
print(capital_r)
filename <- tempfile(fileext = ".yaff")
write_yaff(font, filename)
```
Summary.bm\_list *max, min, and range for bitmap objects*

#### Description

max(), min(), and range() will provide the maximum and minimum integer values found in the bm\_bitmap(), bm\_list(), or bm\_list() objects. The other four S3 [base::Summary](#page-0-0) methods all(), any(), sum, and prod - are only supported for bm\_bitmap() objects (which are subclasses of integer matrices).

#### Usage

## S3 method for class 'bm\_list' Summary(..., na.rm = FALSE)

## Arguments

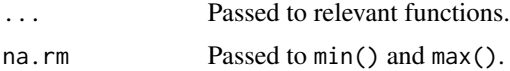

# Value

An integer vector.

## Examples

```
font_file <- system.file("fonts/spleen/spleen-8x16.hex.gz", package = "bittermelon")
font <- read_hex(font_file)
min(font)
max(font)
range(font)
```
ucp2label *Other Unicode utilities*

# Description

ucp2label() returns Unicode code point "labels" as a character vector. ucp\_sort() sorts Unicode code points. is\_combining\_character() returns TRUE if the character is a "combining" character.

#### Usage

```
ucp2label(x)
ucp\_sort(x, decreasing = FALSE)is_combining_character(x, pua_combining = character(0))
```
#### Arguments

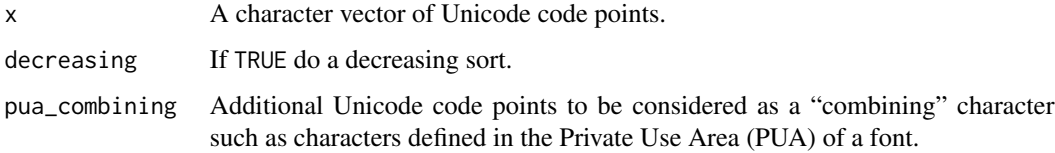

#### Value

ucp2label() returns a character vector of Unicode labels. ucp\_sort() returns a character vector of Unicode code points. is\_combining\_character() returns a logical vector.

# See Also

```
block2ucp(), hex2ucp(), int2ucp(), name2ucp(), range2ucp(), and str2ucp() all return Uni-
code code points.
```
<span id="page-83-0"></span>

# <span id="page-84-0"></span>[.bm\_matrix 85

# Examples

```
# Get the Unicode Code Point "label" for "R"
ucp2label(str2ucp("R"))
is_combining_character(str2ucp("a"))
is_combining_character("U+0300") # COMBINING GRAVE ACCENT
```
[.bm\_matrix *Extract or replace parts of a bitmap/pixmap matrix*

### Description

[.bm\_matrix() is defined so that it returns a [bm\\_bitmap\(\)](#page-13-0) or [bm\\_pixmap\(\)](#page-45-0) object (if the value is a matrix). [<-.bm\_bitmap() casts any replacement values as integers while [<-.bm\_pixmap() casts any replacement values as standardized color strings.

## Usage

```
## S3 method for class 'bm_matrix'
x[i, j, \ldots, drop = TRUE]## S3 replacement method for class 'bm_bitmap'
x[i, j, ...] <- value
## S3 replacement method for class 'bm_pixmap'
```
 $x[i, j, ...]$  <- value

#### **Arguments**

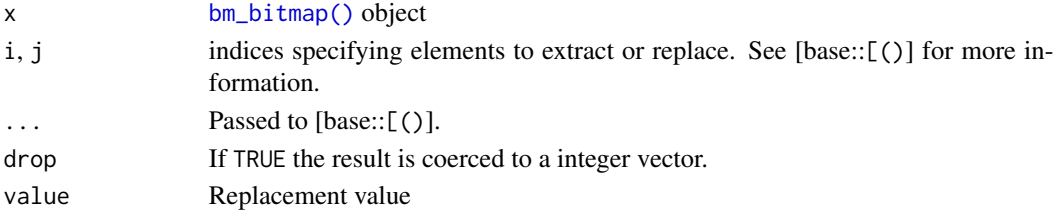

#### Value

[.bm\_matrix() returns a [bm\\_bitmap\(\)](#page-13-0) or [bm\\_pixmap\(\)](#page-45-0) object if the value is a matrix and/or drop is FALSE otherwise it returns a vector of integers or color strings.

# Examples

```
font_file <- system.file("fonts/spleen/spleen-8x16.hex.gz", package = "bittermelon")
font <- read_hex(font_file)
capital_r <- font[[str2ucp("R")]]
print(capital_r[4:14,2:8])
capital_r[11:13,3:5] <- 2L
print(capital_r)
```
# **Index**

∗ datasets plot.bm\_matrix, [74](#page-73-0) print.bm\_bitmap, [76](#page-75-0) .S3method(), *[48](#page-47-0)* [.bm\_bitmap, *[14](#page-13-1)*, *[47](#page-46-0)* [.bm\_bitmap *(*[.bm\_matrix*)*, [85](#page-84-0) [.bm\_matrix, [85](#page-84-0) [.bm\_pixmap *(*[.bm\_matrix*)*, [85](#page-84-0) [<-.bm\_bitmap *(*[.bm\_matrix*)*, [85](#page-84-0) [<-.bm\_pixmap *(*[.bm\_matrix*)*, [85](#page-84-0) as.array.bm\_bitmap, [3](#page-2-0) as.array.bm\_pixmap *(*as.array.bm\_bitmap*)*, [3](#page-2-0) as.matrix.bm\_bitmap *(*as.matrix.bm\_matrix*)*, [4](#page-3-0) as.matrix.bm\_bitmap(), *[14](#page-13-1)* as.matrix.bm\_matrix, [4](#page-3-0) as.matrix.bm\_pixmap *(*as.matrix.bm\_matrix*)*, [4](#page-3-0) as.matrix.bm\_pixmap(), *[47](#page-46-0)* as.raster(), *[12](#page-11-0)* as.raster.bm\_bitmap *(*plot.bm\_matrix*)*, [74](#page-73-0) as.raster.bm\_bitmap(), *[14](#page-13-1)*, *[47](#page-46-0)* as.raster.bm\_pixmap *(*plot.bm\_matrix*)*, [74](#page-73-0) as\_bm\_bitmap, [5](#page-4-0) as\_bm\_bitmap(), *[10](#page-9-0)*, *[14](#page-13-1)*, *[36](#page-35-0)*, *[47](#page-46-0)* as\_bm\_font, [9](#page-8-0) as\_bm\_font(), *[29](#page-28-1)* as\_bm\_list, [10](#page-9-0) as\_bm\_list(), *[34](#page-33-1)* as\_bm\_pixmap, [11](#page-10-1) as\_bm\_pixmap(), *[10](#page-9-0)*, *[46–](#page-45-1)[48](#page-47-0)*, *[73](#page-72-0)* base::do.call(), *[15](#page-14-0)* base::lapply(), *[34](#page-33-1)* base::Ops, *[73](#page-72-0)* base::readLines(), *[80](#page-79-2)*, *[83](#page-82-0)* base::Summary, *[83](#page-82-0)*

base::Sys.which(), *[81](#page-80-0)*

base::unique(), *[32](#page-31-0)* base::utf8ToInt(), *[69](#page-68-2)* base::writeLines(), *[80](#page-79-2)*, *[83](#page-82-0)* bittermelon, *[38](#page-37-0)* block2ucp *(*hex2ucp*)*, [69](#page-68-2) block2ucp(), *[84](#page-83-0)* bm\_bitmap, [14](#page-13-1) bm\_bitmap(), *[3,](#page-2-0) [4](#page-3-0)*, *[8](#page-7-0)*, *[15](#page-14-0)[–24](#page-23-0)*, *[26](#page-25-0)*, *[28](#page-27-0)[–31](#page-30-0)*, *[33,](#page-32-0) [34](#page-33-1)*, *[36](#page-35-0)*, *[39](#page-38-0)*, *[41,](#page-40-0) [42](#page-41-0)*, *[44](#page-43-0)*, *[46,](#page-45-1) [47](#page-46-0)*, *[50](#page-49-0)*, *[52,](#page-51-0) [53](#page-52-0)*, *[58](#page-57-0)*, *[60](#page-59-0)*, *[62](#page-61-0)[–66](#page-65-0)*, *[71](#page-70-0)*, *[73](#page-72-0)[–75](#page-74-0)*, *[78](#page-77-0)*, *[85](#page-84-0)* bm\_bold *(*bm\_shadow*)*, [54](#page-53-0) bm\_call, [15](#page-14-0) bm\_clamp, [16](#page-15-0) bm\_clamp(), *[14](#page-13-1)*, *[22](#page-21-0)* bm\_compose, [17](#page-16-0) bm\_compose(), *[8](#page-7-0)* bm\_compress, [18](#page-17-1) bm\_compress(), *[77](#page-76-0)* bm\_distort, [20](#page-19-1) bm\_distort(), *[18](#page-17-1)*, *[53](#page-52-0)* bm\_downscale *(*bm\_distort*)*, [20](#page-19-1) bm\_downscale(), *[77](#page-76-0)*, *[79](#page-78-0)* bm\_edit, [21](#page-20-0) bm\_expand, [22](#page-21-0) bm\_expand(), *[21](#page-20-0)*, *[26](#page-25-0)* bm\_extend, [24](#page-23-0) bm\_extend(), *[8](#page-7-0)*, *[23](#page-22-0)*, *[45](#page-44-0)*, *[52](#page-51-0)*, *[58](#page-57-0)*, *[60](#page-59-0)*, *[63](#page-62-0)*, *[66](#page-65-0)* bm\_flip, [27](#page-26-0) bm\_flip(), *[53](#page-52-0)* bm\_font, [29](#page-28-1) bm\_font(), *[7](#page-6-0)*, *[9,](#page-8-0) [10](#page-9-0)*, *[15](#page-14-0)[–21](#page-20-0)*, *[23](#page-22-0)*, *[26](#page-25-0)*, *[28](#page-27-0)*, *[30,](#page-29-0) [31](#page-30-0)*, *[33,](#page-32-0) [34](#page-33-1)*, *[36](#page-35-0)*, *[39](#page-38-0)*, *[41,](#page-40-0) [42](#page-41-0)*, *[44](#page-43-0)*, *[46](#page-45-1)*, *[50](#page-49-0)*, *[52,](#page-51-0) [53](#page-52-0)*, *[58](#page-57-0)*, *[60](#page-59-0)*, *[62](#page-61-0)[–65](#page-64-0)*, *[71](#page-70-0)*, *[80](#page-79-2)[–83](#page-82-0)* bm\_format *(*bm\_print*)*, [47](#page-46-0) bm\_glow *(*bm\_shadow*)*, [54](#page-53-0) bm\_gray, [30](#page-29-0) bm\_grey *(*bm\_gray*)*, [30](#page-29-0) bm\_heights, [31](#page-30-0) bm\_invert, [32](#page-31-0)

## INDEX  $87$

bm\_lapply, [33](#page-32-0) bm\_list, [34](#page-33-1) bm\_list(), *[10,](#page-9-0) [11](#page-10-1)*, *[15](#page-14-0)[–21](#page-20-0)*, *[23](#page-22-0)*, *[26](#page-25-0)*, *[28–](#page-27-0)[31](#page-30-0)*, *[33,](#page-32-0) [34](#page-33-1)*, *[36](#page-35-0)*, *[39](#page-38-0)*, *[41,](#page-40-0) [42](#page-41-0)*, *[44](#page-43-0)*, *[46](#page-45-1)*, *[50](#page-49-0)*, *[52,](#page-51-0) [53](#page-52-0)*, *[58](#page-57-0)*, *[60](#page-59-0)*, *[62](#page-61-0)[–65](#page-64-0)*, *[68](#page-67-0)*, *[72,](#page-71-0) [73](#page-72-0)* bm\_mask, [35](#page-34-0) bm\_options, [38](#page-37-0) bm\_outline, [38](#page-37-0) bm\_overlay, [40](#page-39-0) bm\_overlay(), *[17](#page-16-0)* bm\_pad, [42](#page-41-0) bm\_pad(), *[26](#page-25-0)*, *[52](#page-51-0)*, *[63](#page-62-0)* bm\_padding\_lengths, [45](#page-44-0) bm\_pixmap, [46](#page-45-1) bm\_pixmap(), *[3,](#page-2-0) [4](#page-3-0)*, *[13](#page-12-0)[–21](#page-20-0)*, *[23](#page-22-0)*, *[26](#page-25-0)*, *[28](#page-27-0)*, *[30,](#page-29-0) [31](#page-30-0)*, *[33](#page-32-0)*, *[36](#page-35-0)*, *[39](#page-38-0)*, *[41,](#page-40-0) [42](#page-41-0)*, *[44](#page-43-0)*, *[46](#page-45-1)*, *[48](#page-47-0)*, *[50](#page-49-0)*, *[52,](#page-51-0) [53](#page-52-0)*, *[58](#page-57-0)*, *[60](#page-59-0)*, *[62–](#page-61-0)[66](#page-65-0)*, *[68](#page-67-0)*, *[73–](#page-72-0)[75](#page-74-0)*, *[79](#page-78-0)*, *[85](#page-84-0)* bm\_print, [47](#page-46-0) bm\_replace, [49](#page-48-0) bm\_resize, [50](#page-49-0) bm\_resize(), *[21](#page-20-0)*, *[23](#page-22-0)*, *[26](#page-25-0)*, *[45](#page-44-0)*, *[63](#page-62-0)* bm rotate. [53](#page-52-0) bm\_shadow, [54](#page-53-0) bm\_shift, [59](#page-58-0) bm\_shift(), *[58](#page-57-0)* bm\_trim, [61](#page-60-0) bm\_trim(), *[26](#page-25-0)*, *[45](#page-44-0)*, *[52](#page-51-0)*, *[60](#page-59-0)* bm\_widths *(*bm\_heights*)*, [31](#page-30-0) c.bm\_bitmap, [64](#page-63-0) c.bm\_font *(*c.bm\_bitmap*)*, [64](#page-63-0) c.bm\_list *(*c.bm\_bitmap*)*, [64](#page-63-0) c.bm\_pixmap *(*c.bm\_bitmap*)*, [64](#page-63-0) cbind.bm\_bitmap, [65](#page-64-0) cbind.bm\_bitmap(), *[14](#page-13-1)* cbind.bm\_pixmap *(*cbind.bm\_bitmap*)*, [65](#page-64-0) cli::is\_utf8\_output(), *[48](#page-47-0)*, *[76,](#page-75-0) [77](#page-76-0)*, *[79](#page-78-0)* cli::make\_ansi\_style(), *[77](#page-76-0)* cli::num\_ansi\_colors(), *[48](#page-47-0)*, *[77](#page-76-0)*, *[79](#page-78-0)* col2hex, [66](#page-65-0) col2hex(), *[67](#page-66-0)* col2int, [67](#page-66-0) col\_bitmap *(*plot.bm\_matrix*)*, [74](#page-73-0)

farming\_crops\_16x16, [68](#page-67-0) farver, *[67](#page-66-0)*, *[75](#page-74-0)* format.bm\_bitmap *(*print.bm\_bitmap*)*, [76](#page-75-0) format.bm\_bitmap(), *[14](#page-13-1)*, *[47,](#page-46-0) [48](#page-47-0)* format.bm\_pixmap *(*print.bm\_pixmap*)*, [78](#page-77-0)

format.bm\_pixmap(), *[47,](#page-46-0) [48](#page-47-0)* grDevices::as.raster(), *[3,](#page-2-0) [4](#page-3-0)*, *[75](#page-74-0)* grDevices::col2rgb(), *[66](#page-65-0)* grDevices::png(), *[8](#page-7-0)*, *[13](#page-12-0)* grDevices::rgb(), *[66](#page-65-0)* grepl, *[69](#page-68-2)* grid::grid.raster(), *[74,](#page-73-0) [75](#page-74-0)* grid::rasterGrob(), *[75](#page-74-0)* grid::viewport(), *[53](#page-52-0)* hex2ucp, [69](#page-68-2) hex2ucp(), *[29](#page-28-1)*, *[84](#page-83-0)* int2col *(*col2int*)*, [67](#page-66-0) int2ucp *(*hex2ucp*)*, [69](#page-68-2) int2ucp(), *[84](#page-83-0)* is\_bm\_bitmap, [70](#page-69-0) is\_bm\_bitmap(), *[14](#page-13-1)* is\_bm\_font, [71](#page-70-0) is\_bm\_font(), *[29](#page-28-1)* is\_bm\_list, [72](#page-71-0) is\_bm\_list(), *[34](#page-33-1)* is\_bm\_pixmap, [72](#page-71-0) is\_bm\_pixmap(), *[13](#page-12-0)*, *[47](#page-46-0)* is\_combining\_character *(*ucp2label*)*, [84](#page-83-0) is\_combining\_character(), *[17](#page-16-0)*, *[70](#page-69-0)* is\_ucp *(*hex2ucp*)*, [69](#page-68-2) l10n\_info(), *[48](#page-47-0)*, *[77](#page-76-0)*, *[79](#page-78-0)* magick-image, *[17](#page-16-0)*, *[19](#page-18-0)*, *[21](#page-20-0)*, *[23](#page-22-0)*, *[26](#page-25-0)*, *[28](#page-27-0)*, *[30](#page-29-0)*, *[33](#page-32-0)*, *[39](#page-38-0)*, *[42](#page-41-0)*, *[44](#page-43-0)*, *[50](#page-49-0)*, *[52,](#page-51-0) [53](#page-52-0)*, *[58](#page-57-0)*, *[60](#page-59-0)*, *[63](#page-62-0)* magick::filter\_types(), *[19](#page-18-0)*, *[21](#page-20-0)* magick::image\_resize(), *[19](#page-18-0)[–21](#page-20-0)* mazing::find\_maze\_refpoint(), *[8](#page-7-0)*, *[13](#page-12-0)*

```
name2ucp (hex2ucp), 69
name2ucp(), 84
```
mazing::solve\_maze(), *[8](#page-7-0)*, *[13](#page-12-0)*

Ops.bm\_bitmap, [73](#page-72-0) Ops.bm\_bitmap(), *[14](#page-13-1)* Ops.bm\_list *(*Ops.bm\_bitmap*)*, [73](#page-72-0) Ops.bm\_pixmap *(*Ops.bm\_bitmap*)*, [73](#page-72-0) options(), *[38](#page-37-0)*

```
plot.bm_bitmap (plot.bm_matrix), 74
plot.bm_bitmap(), 14, 47
plot.bm_matrix, 74
```
88 INDEX

```
plot.bm_pixmap
(plot.bm_matrix
)
, 74
png::writePNG()
,
3
print.bm_bitmap
, 76
print.bm_bitmap()
, 14
print.bm_pixmap
, 78
print.bm_pixmap()
, 47
px_ascii
(print.bm_bitmap
)
, 76
px_auto
(print.bm_bitmap
)
, 76
px_unicode
(print.bm_bitmap
)
, 76
```

```
ragg::agg_png()
,
8
, 13
range2ucp
(hex2ucp
)
, 69
range2ucp()
, 84
17192123262830333942,
         44
, 50
, 52
, 53
, 58
, 60
, 63
rbind.bm_bitmap
(cbind.bm_bitmap
)
, 65
rbind.bm_bitmap()
, 14
rbind.bm_pixmap
(cbind.bm_bitmap
)
, 65
read_hex
, 80
read_hex()
, 82
read_monobit
, 81
read_yaff
, 82
read_yaff()
, 82
```
str2ucp *(*hex2ucp *)* , [69](#page-68-2) str2ucp() , *[84](#page-83-0)* Summary.bm\_list , [83](#page-82-0)

```
ucp2label
, 84
ucp2label()
, 70
ucp_sort
(ucp2label
)
, 84
Unicode::as.u_char()
, 29
, 69
Unicode::as.u_char_range()
, 69
Unicode::u_blocks()
, 69
Unicode::u_char_from_name()
, 69
utils::file.edit()
, 22
```

```
withr::local_options()
, 38
withr::with_options()
, 38
write_hex
(read_hex
)
, 80
write_hex()
, 82
write_monobit
(read_monobit
)
, 81
write_yaff
(read_yaff
)
, 82
write_yaff()
, 82
```